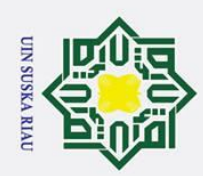

Pengutipan

nanya

a untuk

kepentingan pendidikan.

, penelitian

penullsan

i karya ilmiah, penyusunan laporan, penulisan kritik atau tinjauan suatu masalah

Ż.

#### **BAB 4**

#### **HASIL DAN PEMBAHASAN**

Pada tahap ini dibahas dengan hasil dan pembahasan tentang implementasi  $\subset$ yang telah dilakukan. Pada penelitian ini memfokuskan pada klasifikasi tingkat kecanduan internet terhadap remaja pekanbaru melalui pendekatan algoritma *Naïve bayes*. Untuk mengukur keberhasilan model, parameter yang digunakan adalah nilai akurasi. Akurasi dihitung melalui pengujian dengan metode *K-fold Cross Validation*.

#### **4.1 Hasil**

 $\odot$ 

 $\pm$ 

lak cipta milik

Hak Cipta Dilindungi Undang-Undang

Dilarang mengutip sebagian atau seluruh karya tulis ini tanpa mencantumkan dan menyebutkan sumber

Pada tahapan ini membahas tentang hasil dari proses pengumpulan data, proses *Preprocesing* data yaitu ada data *selection, data cleaning, data transformation*.

#### **4.1.1 Pengumpulan Data**

Data yang digunakan dalam penelitian ini menggunakan metode *Naïve Bayes Classifier* untuk melakukan analisis klasifikasi tingkat kecanduan internet terhadap remaja pekanbaru melalui pendekatan algoritma *Naïve bayes*. Pengumpulan data dilakukan dengan merujuk pada data yang diperlukan untuk menilai tingkat kecanduan internet. Kriteria kecanduan ini menggunakan IAT Dr. Young yang terdapat pada Bab 3 yaitu pada Tabel 3.2. Proses pengumpulan data dilakukan menggunakan data primer yang dilakukan terhadap remaja Pekanbaru dengan menggunakan form kuisioner untuk mendapatkan data-data mengenai tingkat kecanduan internet terhadap remaja Pekanbaru. Data yang telah dikumpulkan pada penelitian ini sebanyak 511 data.

#### **4.1.2** *Preprocesing* **data**

rif Kasim Riau

Pada tahap *pre-processing*, peneliti menggunakan *data selection, data cleaning, data tranformation.*

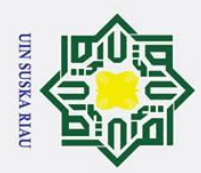

ō.

#### 1. Data *selection*

Penelitian ini menggunkan data yang dikumpulkan melalui kuisioner yang dilakukan terhadap remaja di Pekanbaru dengan menggunakan 20 pertanyaan berdasarkan kusioner internet berdasarkan *IAT Dr.Young*. Adapun data yang telah terkumpulkan dapat dilihat pada Tabel 4.1.

**Tabel 4. 1 Data** *Respondens* **Terkumpul**

 $\odot$ 

Hak Cipta Dilindungi Undang-Undang

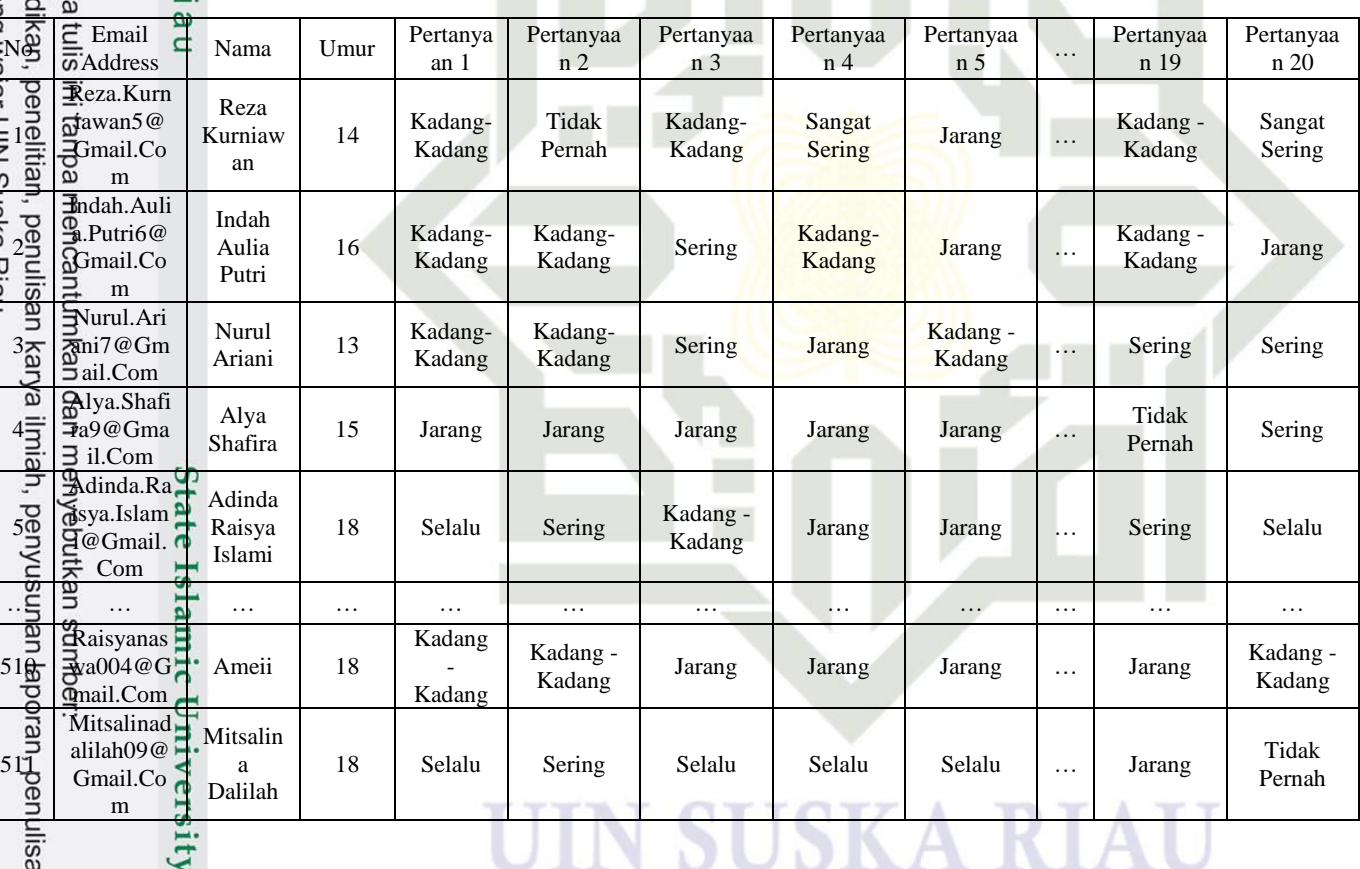

Example 2. Data *Cleaning*<br>
2. Data *Cleaning*<br>
2. Pada ta<br>
2. jenis ketidak:<br>
mempengaruhi<br>
3. Management in Management<br>
3. Management in Management<br>
3. Management in Management<br>
3. Management in Management in Management<br> Pada tahap ini bertujuan untuk membersihkan data dari berbagai jenis ketidakakuratan, kesalahan, atau ketidaktepatan yang dapat mempengaruhi kualitas dan keandalan data yang digunakan dalam

lisan kritik atau tinjauan suatu masalah.

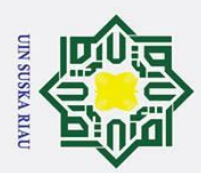

 $\odot$ 

Hak Cipta Dilindungi Undang-Undang

analisis. Data yang tidak berhubungan itu sebaiknya tidak digunakan. Data awal yang terkumpul mencapai 511 pada Tabel 3 akan diproses melalui tahap *cleaning*.

Untuk proses *cleaning* data yang kosong atau data hilang dilakukan penghapusan data. Terdapat data yang kosong yaitu berjumlah 1 data pada data nomor 128, sehingga data yang awalnya 511 menjadi 510 data yang digunakan. Data sebelum dan sudah melalui tahapan *cleaning* terdapat pada Tabel 4. 2 dan Tabel 4.3.

#### **Tabel 4. 2 Kusioner IAT Sebelum Melalui Tahapan** *Cleaning*

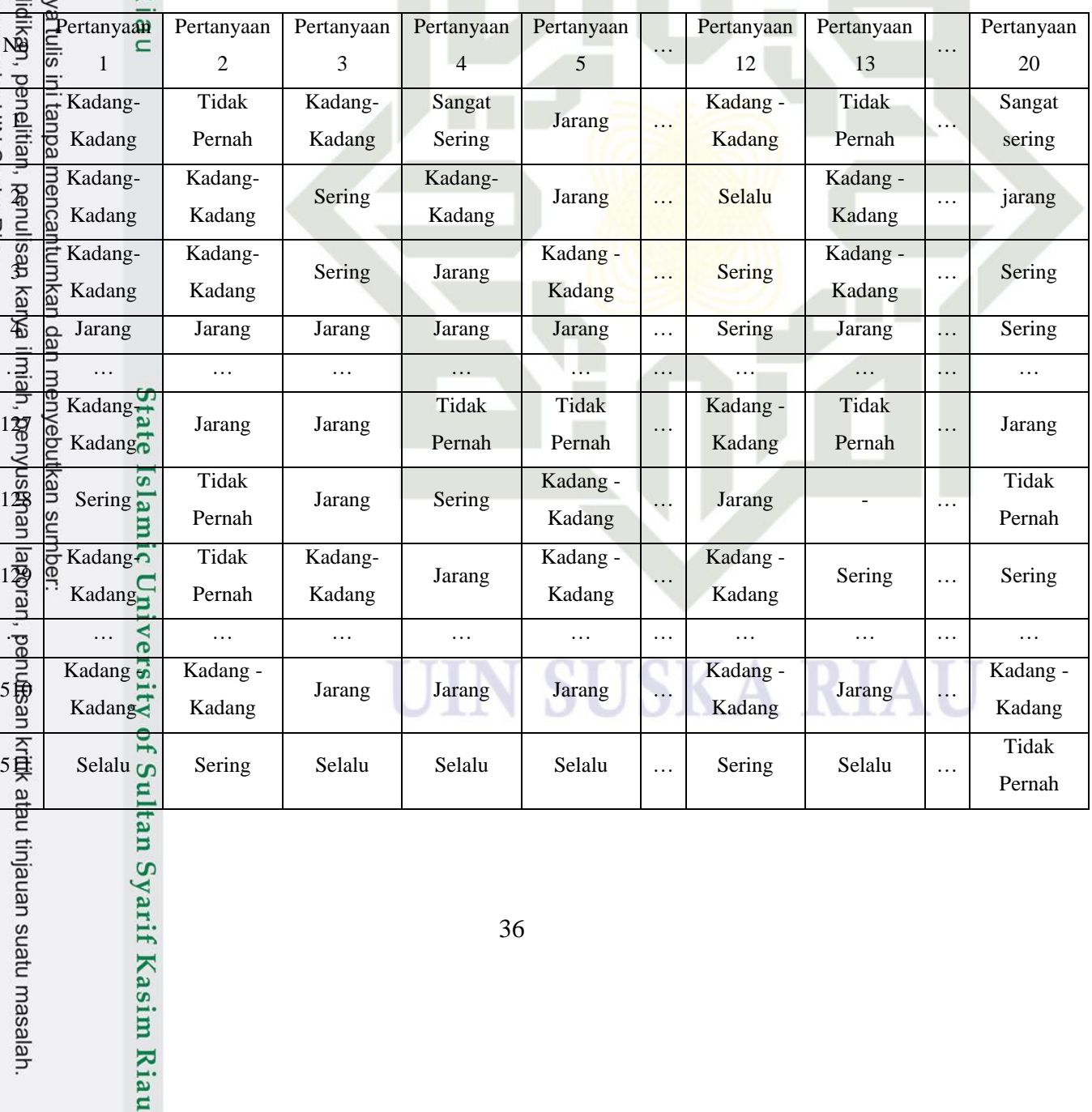

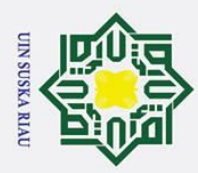

**Hak C** 

 $\overline{\mathbf{a}}$ 

 $\odot$ 

 $\pm$ 

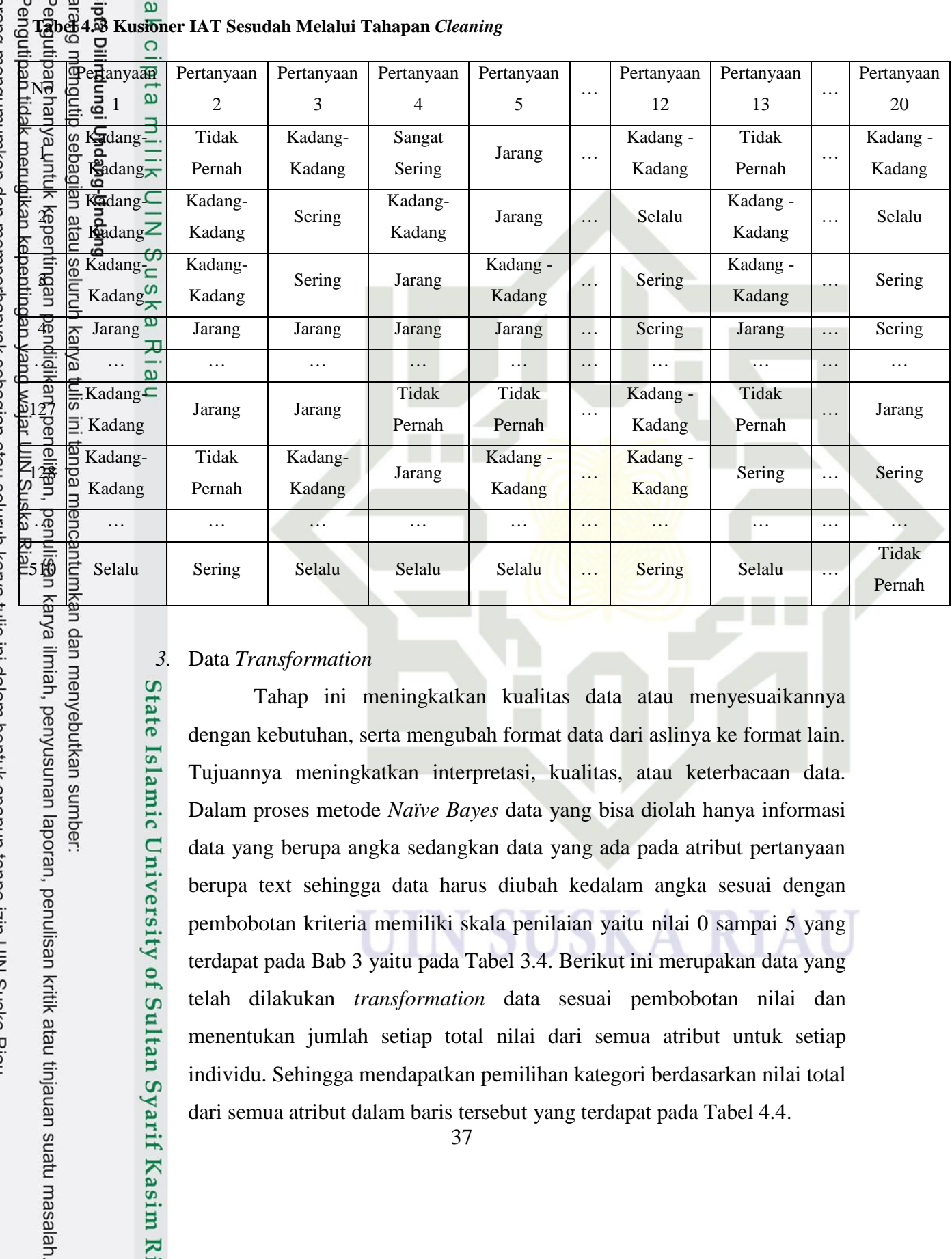

#### *3.* Data *Transformation*

State Islamic University of Sultan Syarif Kasim Riau

Tahap ini meningkatkan kualitas data atau menyesuaikannya dengan kebutuhan, serta mengubah format data dari aslinya ke format lain. Tujuannya meningkatkan interpretasi, kualitas, atau keterbacaan data. Dalam proses metode *Naïve Bayes* data yang bisa diolah hanya informasi data yang berupa angka sedangkan data yang ada pada atribut pertanyaan berupa text sehingga data harus diubah kedalam angka sesuai dengan pembobotan kriteria memiliki skala penilaian yaitu nilai 0 sampai 5 yang terdapat pada Bab 3 yaitu pada Tabel 3.4. Berikut ini merupakan data yang telah dilakukan *transformation* data sesuai pembobotan nilai dan menentukan jumlah setiap total nilai dari semua atribut untuk setiap individu. Sehingga mendapatkan pemilihan kategori berdasarkan nilai total dari semua atribut dalam baris tersebut yang terdapat pada Tabel 4.4.

37

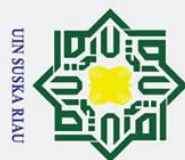

b. Pengutipan tidak merugikan kepentingan yang wajar UIN Suska Riau. a. Pengutipan hanya untuk kepentingan pendidikan, penelitian, penulisan karya ilmiah, penyusunan laporan, penulisan kritik atau tinjauan suatu masalah. Dilarang mengutip sebagian atau seluruh karya tulis ini tanpa mencantumkan dan menyebutkan sumber

2. Dilarang mengumumkan dan memperbanyak sebagian atau seluruh karya tulis ini dalam bentuk apapun tanpa izin UIN Suska Riau

#### **Tabel 4. 4** *Transformation* **Data**

 $\odot$ 

 $\pm$  $\overline{\omega}$ 

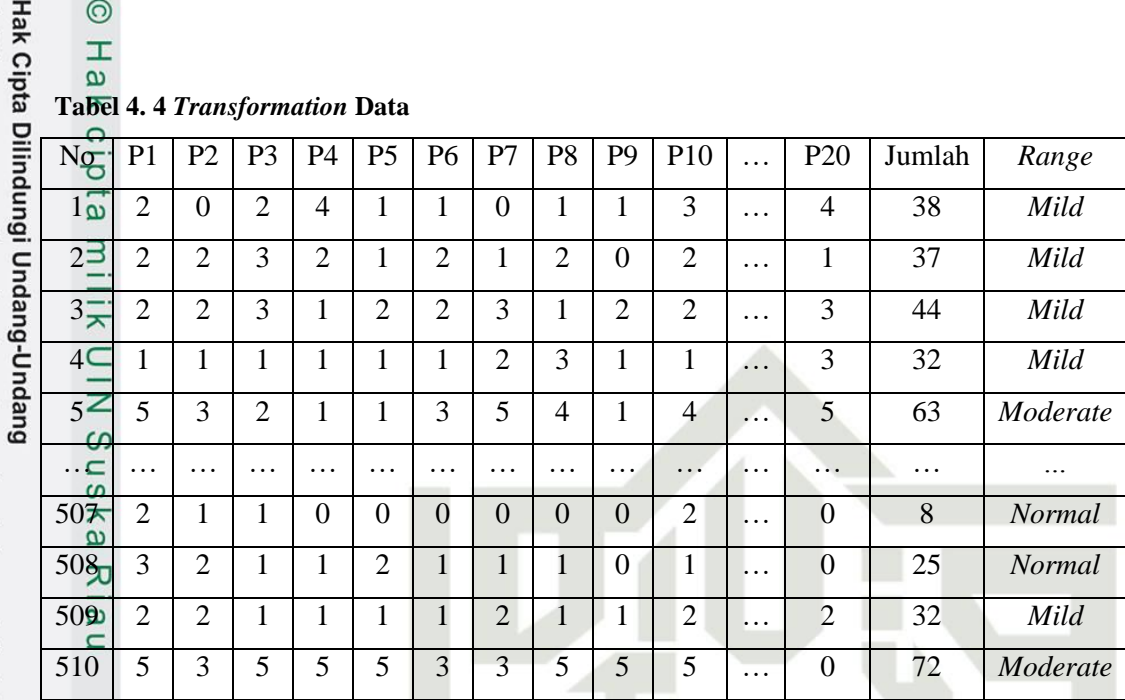

#### **4.2 Algoritma Metode** *Naïve Bayes*

Penelitian ini untuk langkah-langkah menggunakan algoritma *Naïve Bayes* melibatkan beberapa tahapan berikut ini:

- 1. Membaca dan pengumpulan data *training.*
- 

2. Perhitungan probabilitas (P(Xk|Ci)) untuk setiap kelas.<br>
2. Perhitungan probabilitas (P(Xk|Ci)) kemunculan setiap kelas.<br>
2. Perhitungan probabilitas (P(Xk|Ci)) kemunculan setia<br>
2. IAT dilakukan perhittungan 1 sampai 3. Perhitungan probabilitas (P(Xk|Ci)) kemunculan setiap nilai untuk tiap atribut. Untuk menghitung probabilitas tersebut setiap atribut kuisioner IAT dilakukan perhitungan 1 sampai 20 pertanyaan dalam kusioner IAT. Berikut merupakan contoh perhitungan pencarian probabilitas nya sebagai berikut :

- Hitung jumlah total kemunculan semua nilai seperti pada kelas "Tidak Pernah":
	- Total kemunculan kelas "Tidak Pernah"=18+46+88+63+9=224
- Hitung probabilitas kemunculan nilai "Normal" pada kelas "Tidak
- Pernah":  $P(Normal | Tidak Pernal) = \frac{1}{2}$  $\overline{\mathbf{c}}$
- Lakukan perhitungan:

 $P(Normal | Tidak \, Pernal) = \frac{1}{2}$  $\frac{18}{224}$  = 0,080357143

38

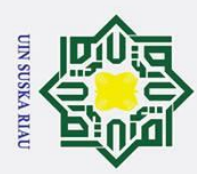

 $\odot$ 

Hak Untuk itu dilakukan seterus nya pada tahapan probabilitas dari pertanyaan  $\circ$ 1 sampai 20 dengan membagi jumlah kemunculan nilai tersebut dengan total keseluruhan kemunculan semua nilai pada kelas yang sesuai. Sesuai probabilitas untuk atribut *normal, mild, moderate, severe* pada kelas tidak pernah, jarang, kadang-kadang, sering, sangat sering, selalu. Berikut Probabilitas kemunculan setiap nilai untuk atribut terdapat pada Tabel 4.5 sampai Tabel 4.24.

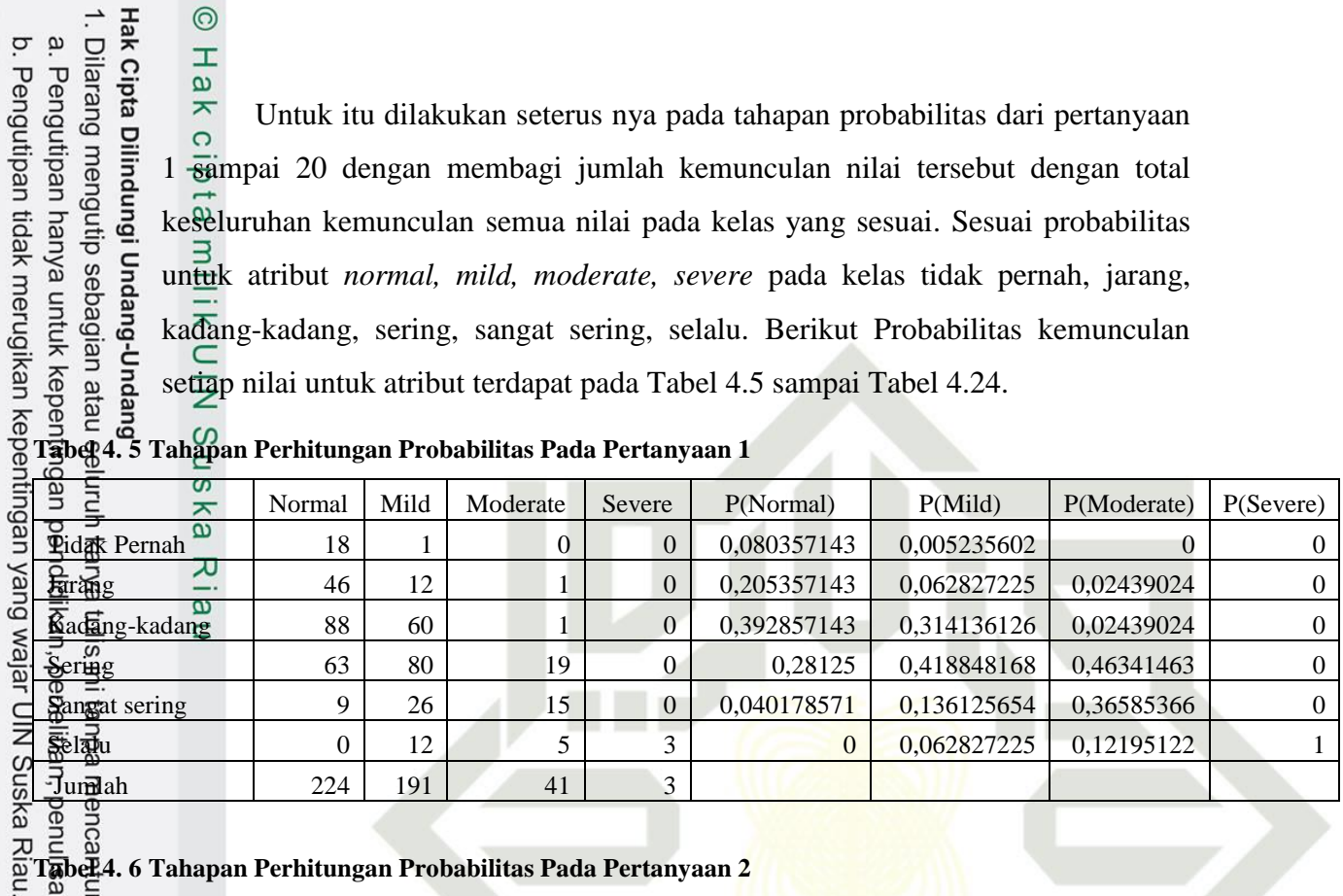

#### **Tabel 4. 6 Tahapan Perhitungan Probabilitas Pada Pertanyaan 2**

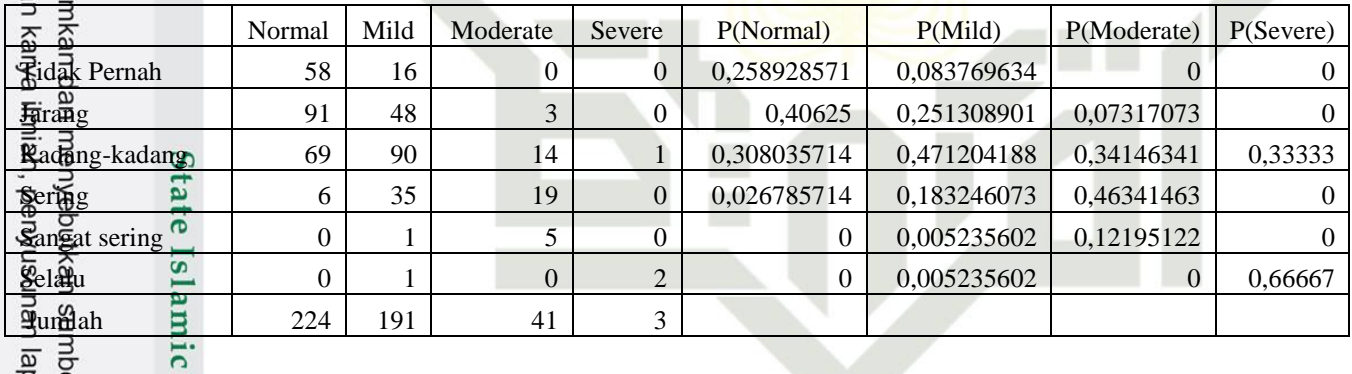

ırif Kasim Riau

### **Tabel 4. 7 Tahapan Perhitungan Probabilitas Pada Pertanyaan 3**

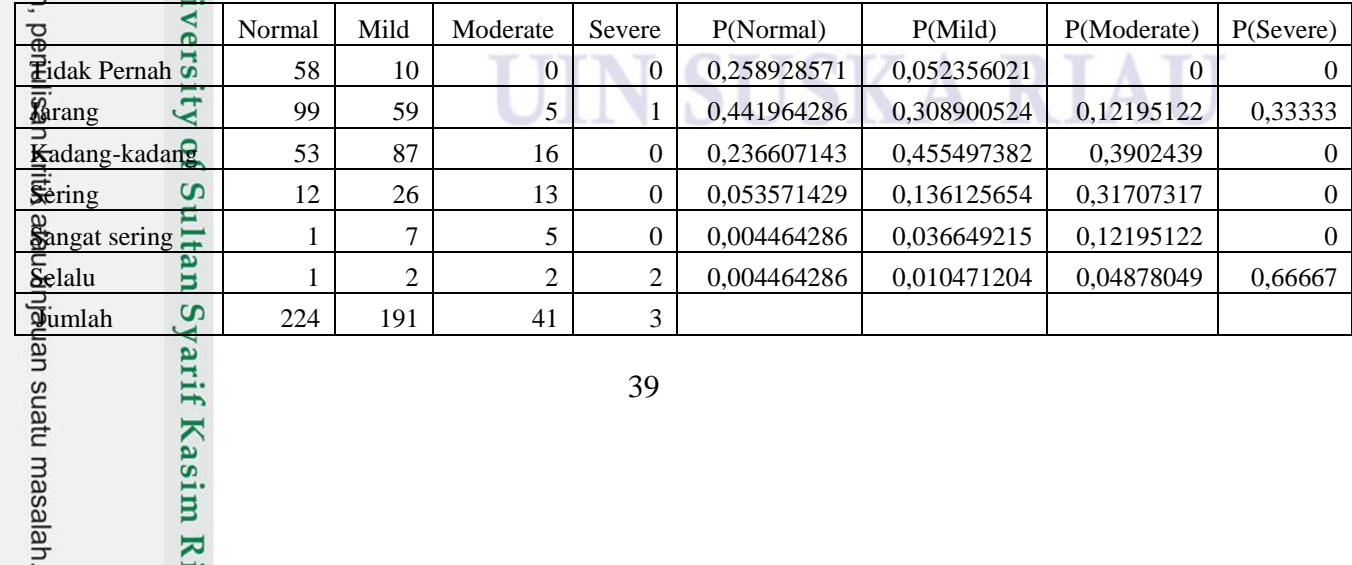

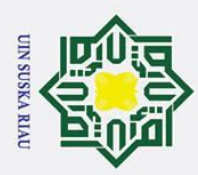

## **Tabel 4. 8**<br> **Tabel 4. 8 Tahapan Perhitungan Probabilitas Pada Pertanyaan 4**<br> **Tabel 4. 8 Tahapan Perhitungan Probabilitas Pada Pertanyaan 4**

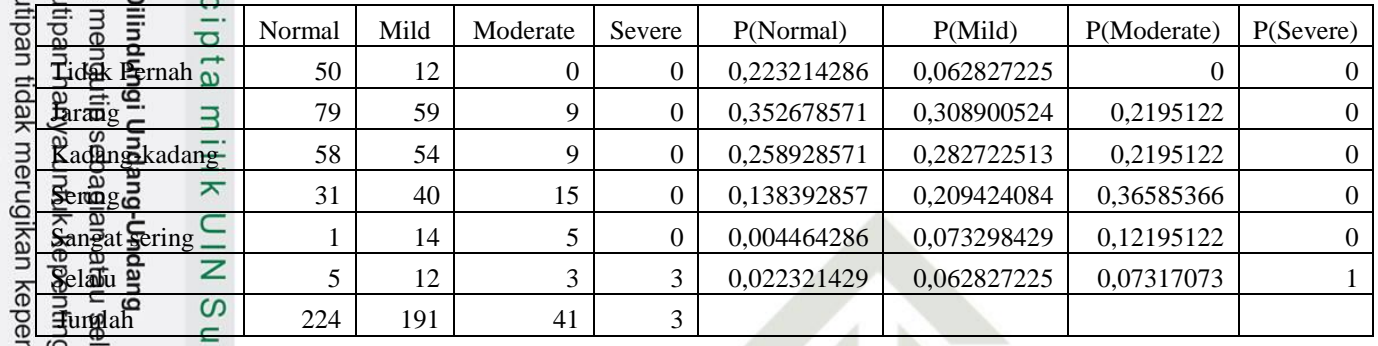

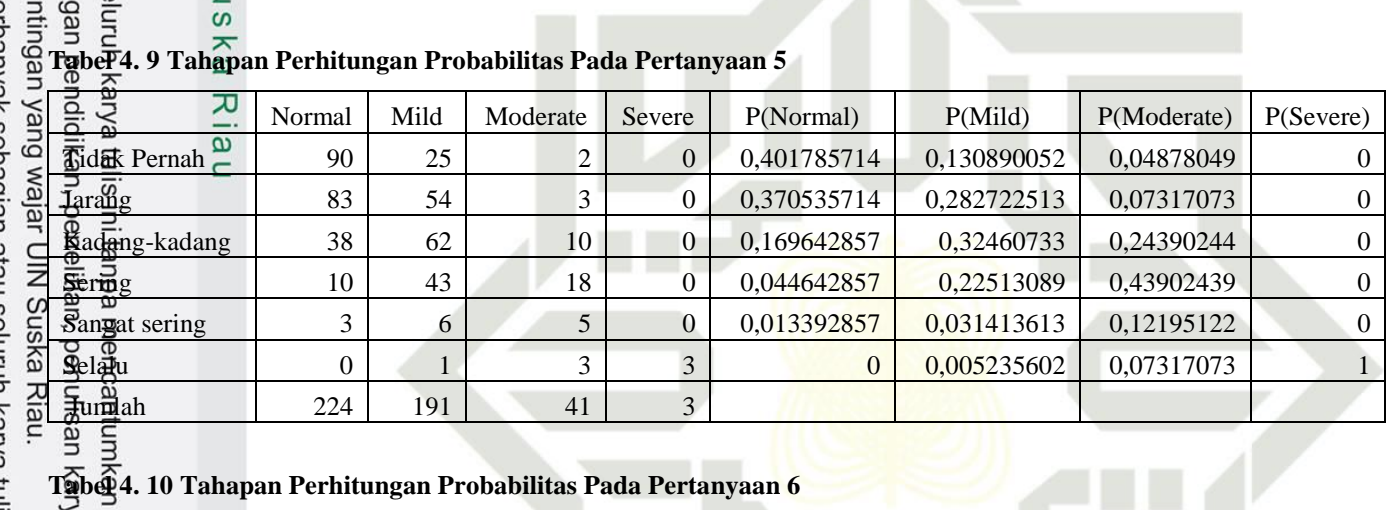

### **Tabel 4. 10 Tahapan Perhitungan Probabilitas Pada Pertanyaan 6**

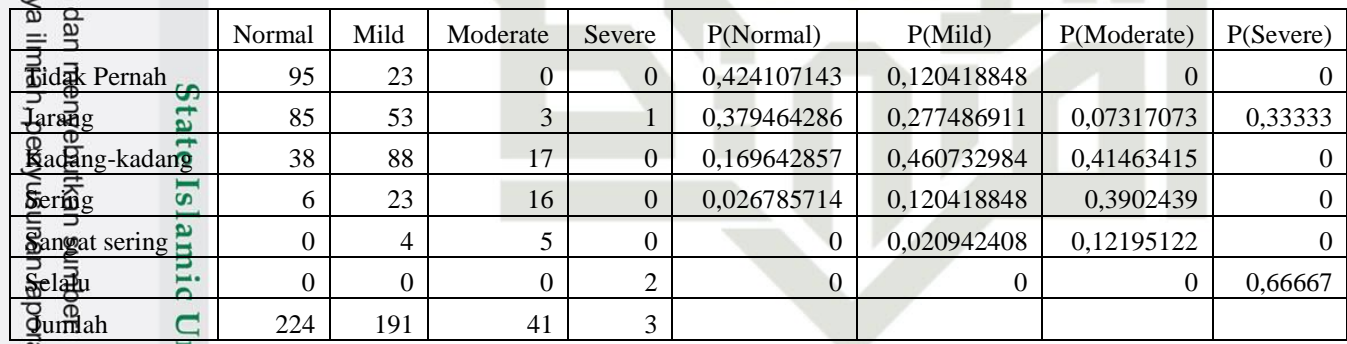

suatu masalah.

## **Tabel 4. 11 Tahapan Perhitungan Probabilitas Pada Pertanyaan 7**

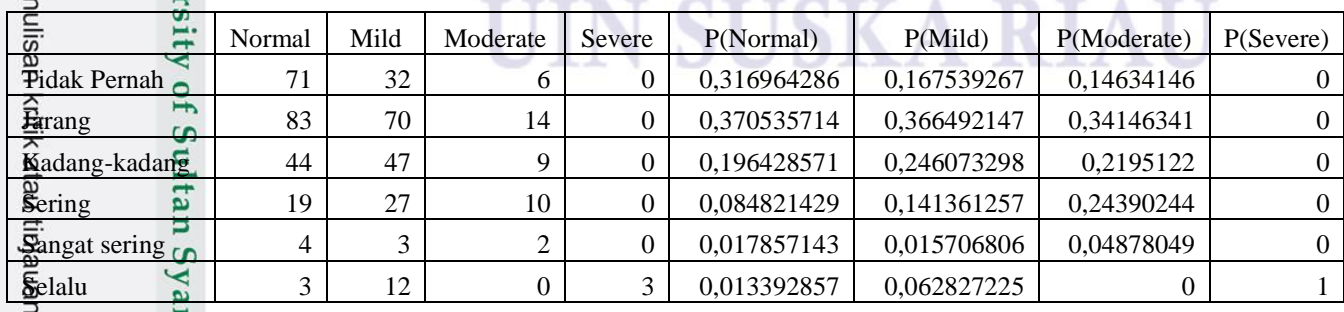

2. Dilarang mengumumkan dan memperbanyak sebagian atau seluruh karya tulis ini dalam bentuk apapun tanpa izin UIN Suska Riau.

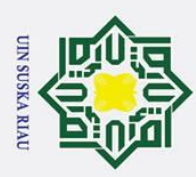

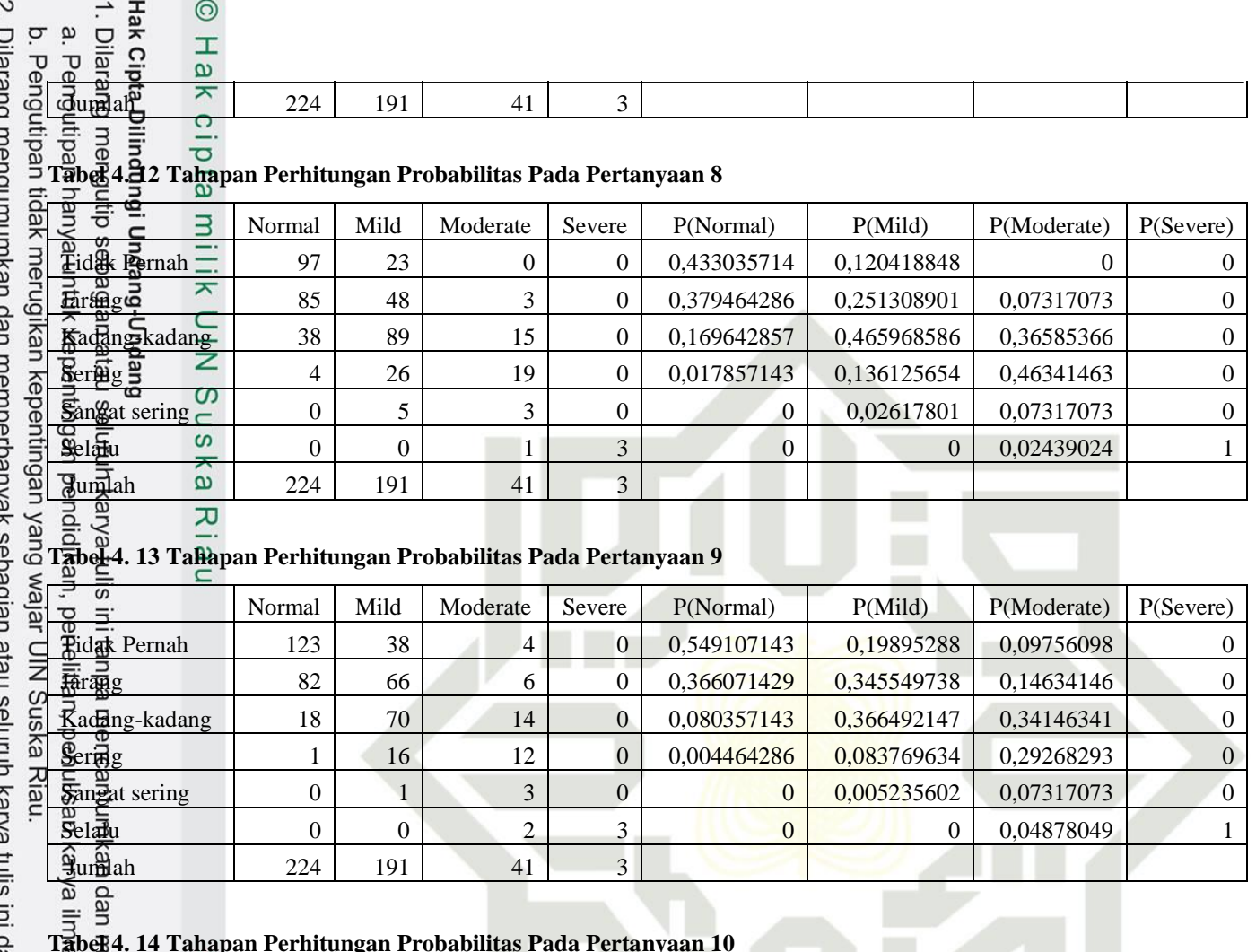

#### **Tabel 4. 14 Tahapan Perhitungan Probabilitas Pada Pertanyaan 10**

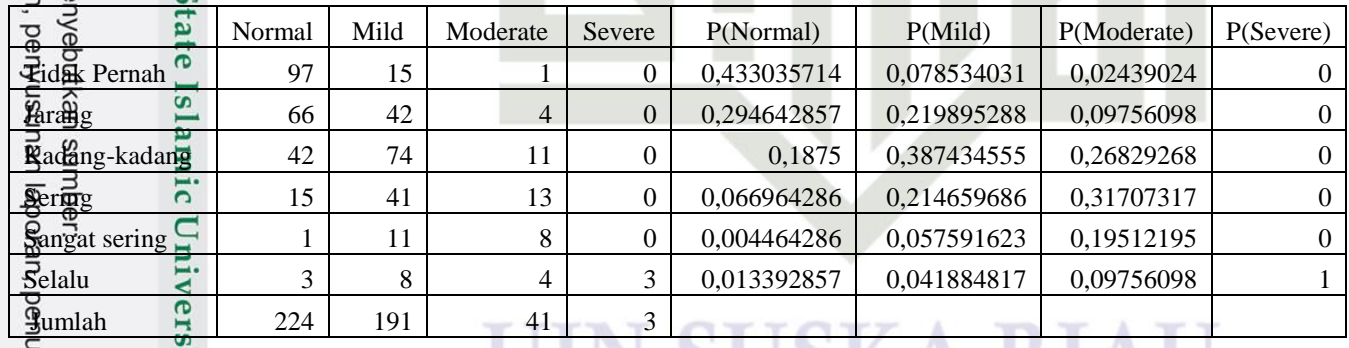

#### **Tabel 4. 15 Tahapan Perhitungan Probabilitas Pada Pertanyaan 11**

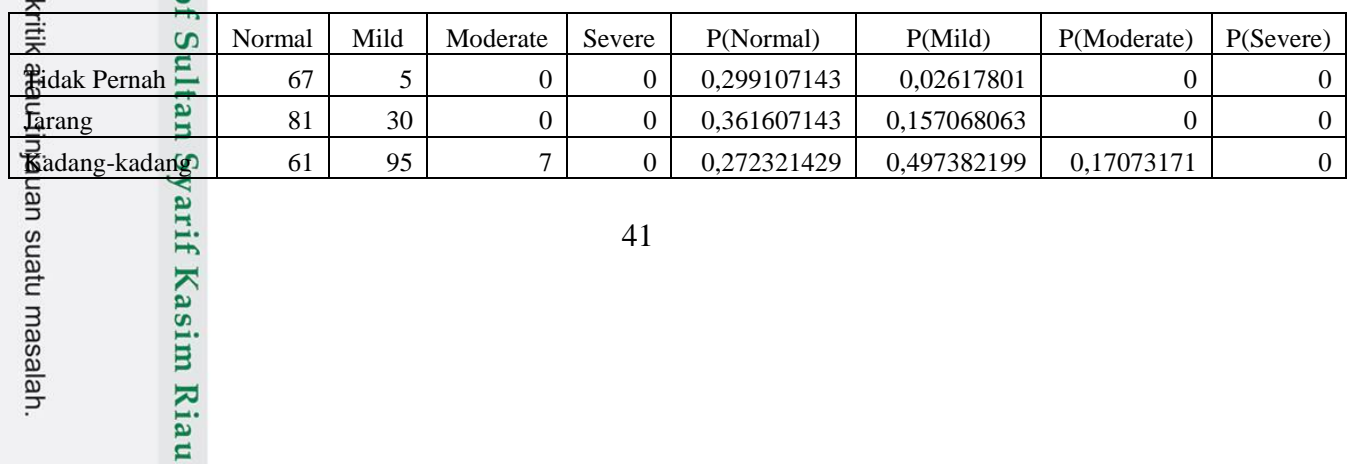

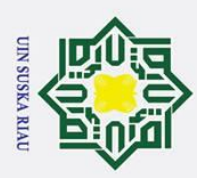

 $\odot$ 

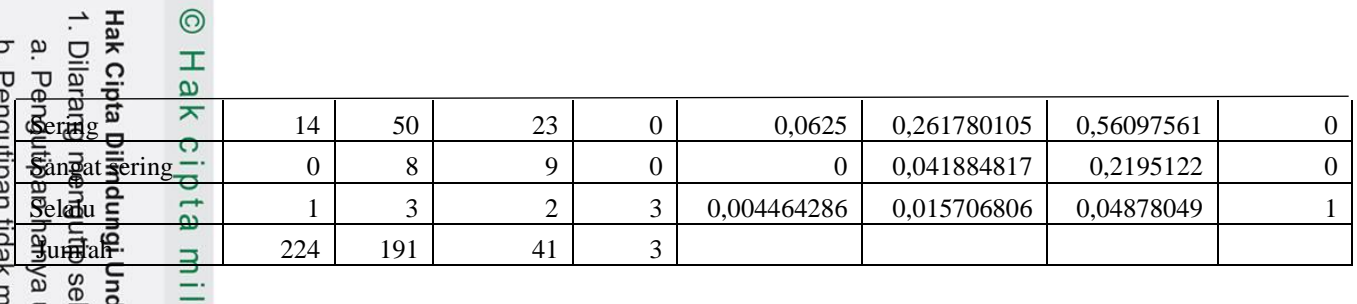

#### **Tabel 4. 16 Tahapan Perhitungan Probabilitas Pada Pertanyaan 12**

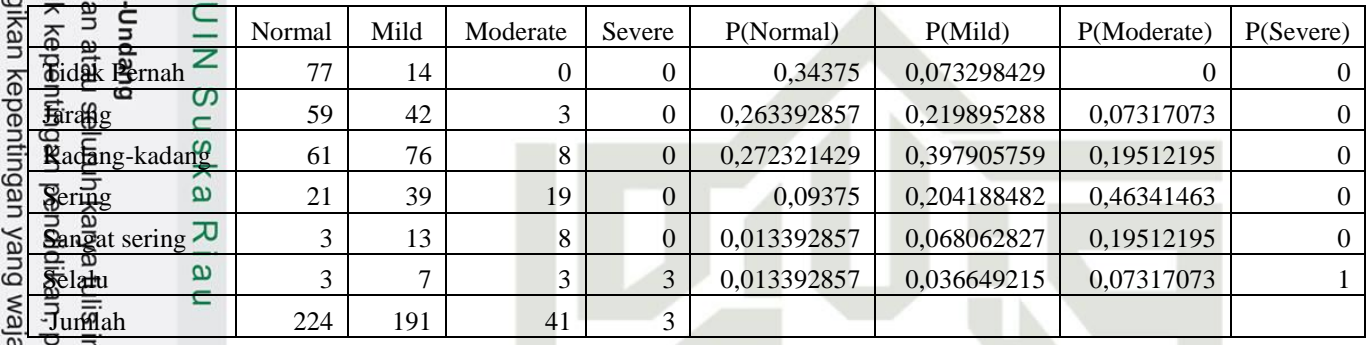

#### **Tabel 4. 17 Tahapan Perhitungan Probabilitas Pada Pertanyaan 13**

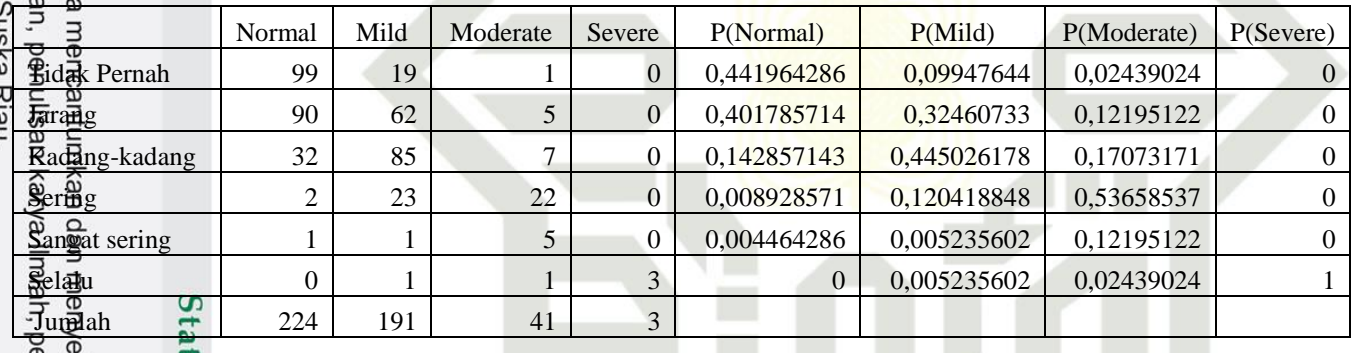

<br />
s atau tinjauan suatu masalah.

## **Tabel 4. 18 Tahapan Perhitungan Probabilitas Pada Pertanyaan 14**

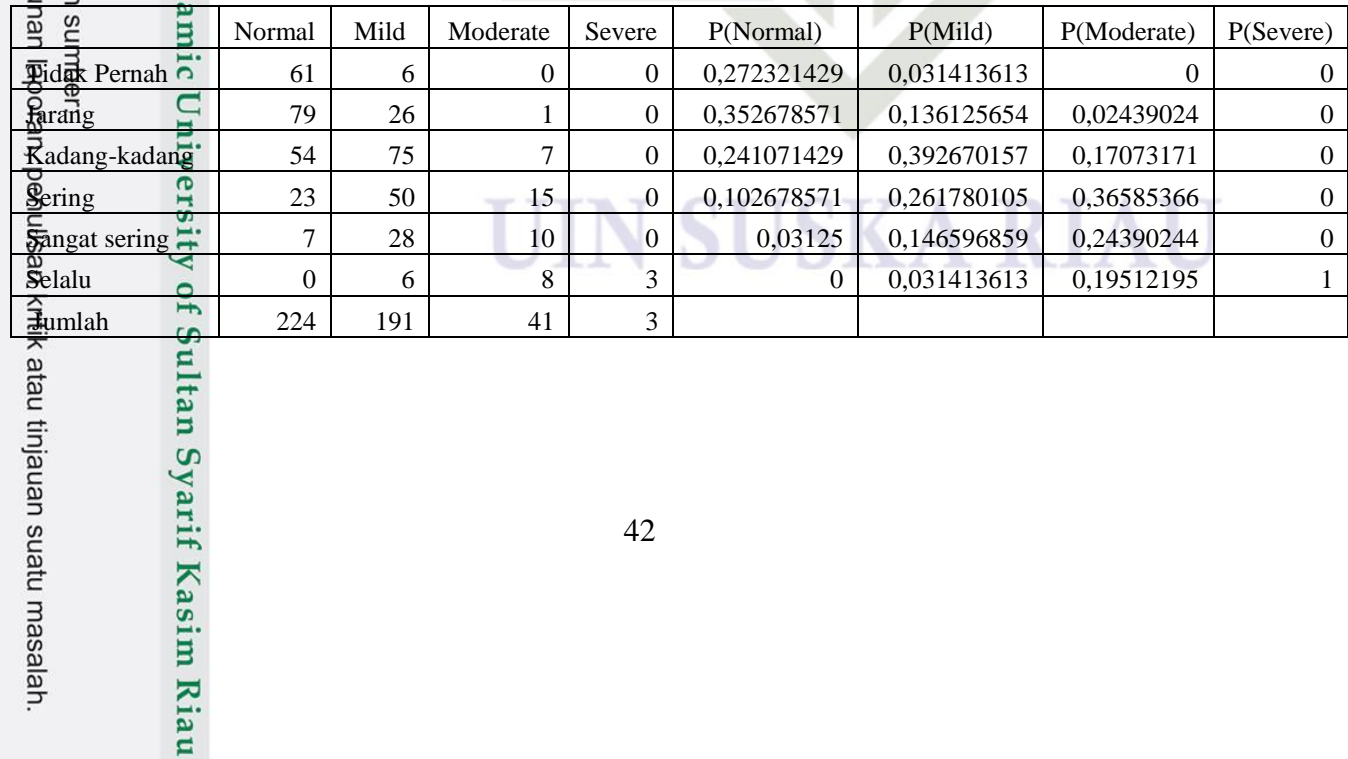

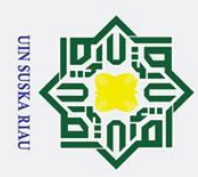

## $\begin{array}{ccc}\n\circ & \rightarrow & \frac{\rightarrow}{\sqrt{2}} & \frac{\rightarrow}{\sqrt{2}} \\
\hline\n\n\end{array}$  Tabel 4. 39 Tahapan Perhitungan Probabilitas Pada Pertanyaan 15<br>  $\begin{array}{ccc}\n\circ & \circ & \frac{\rightarrow}{\sqrt{2}} \\
\hline\n\circ & \circ & \frac{\rightarrow}{\sqrt{2}} \\
\hline\n\circ & \circ & \circ\n\end{array}$

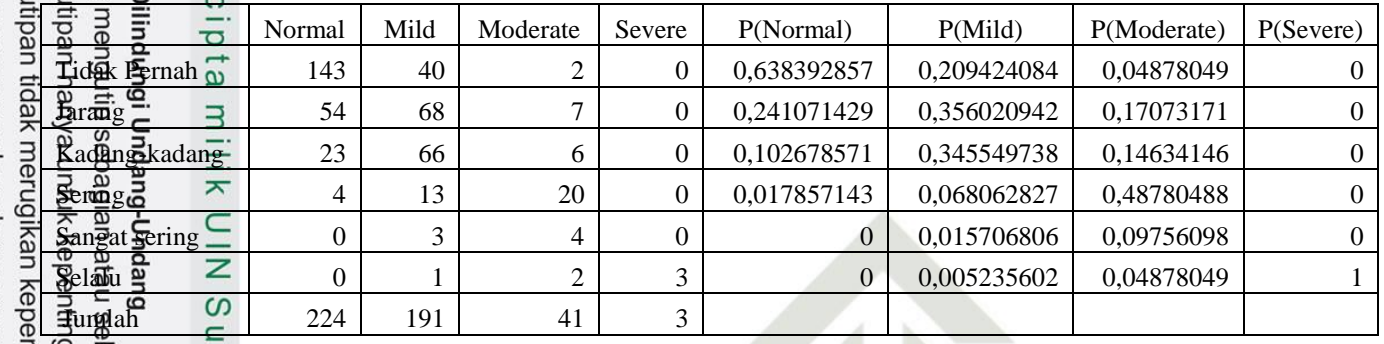

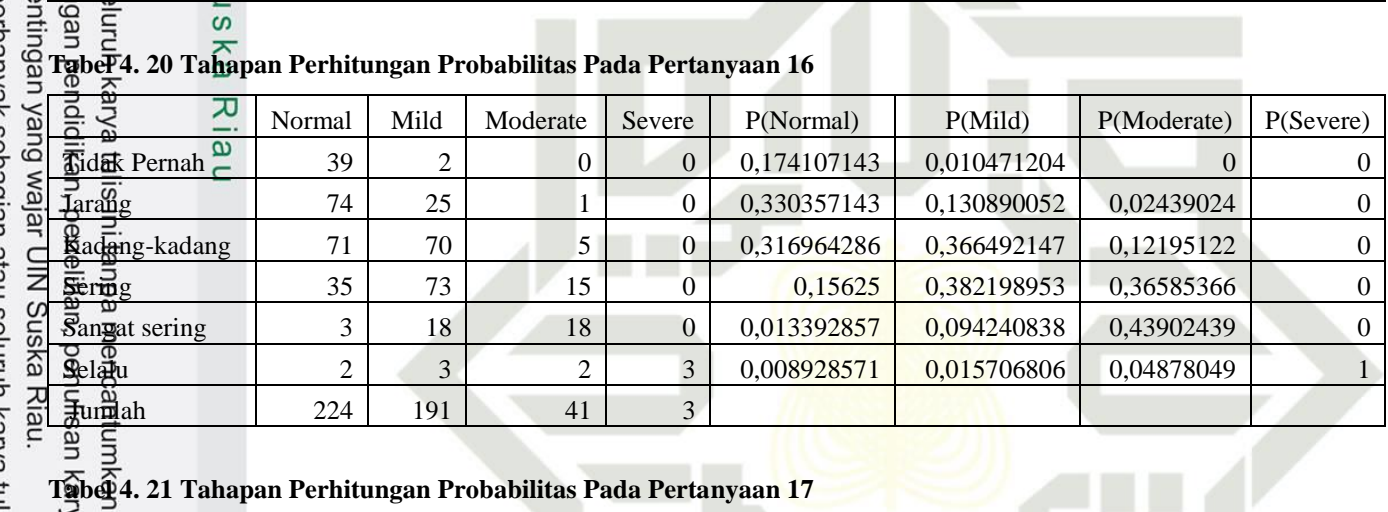

## **Tabel 4. 21 Tahapan Perhitungan Probabilitas Pada Pertanyaan 17**

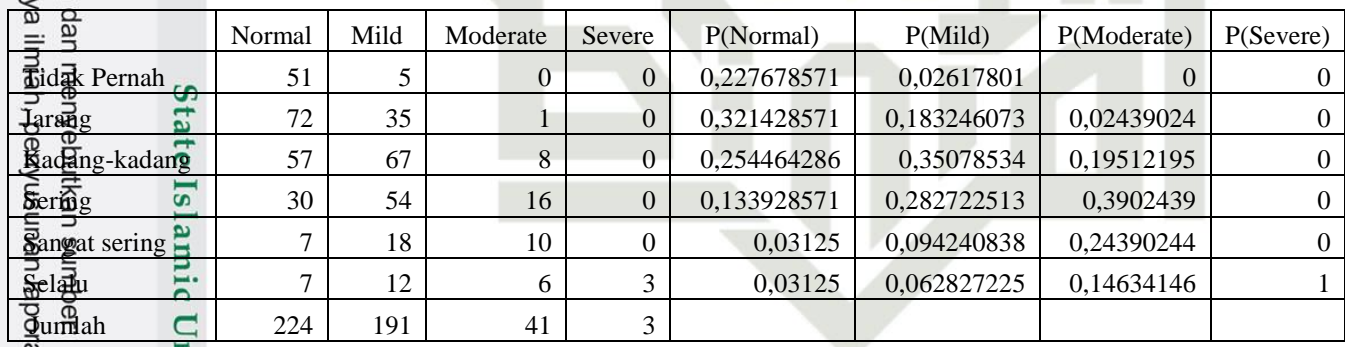

suatu masalah.

## **Tabel 4. 22 Tahapan Perhitungan Probabilitas Pada Pertanyaan 18**

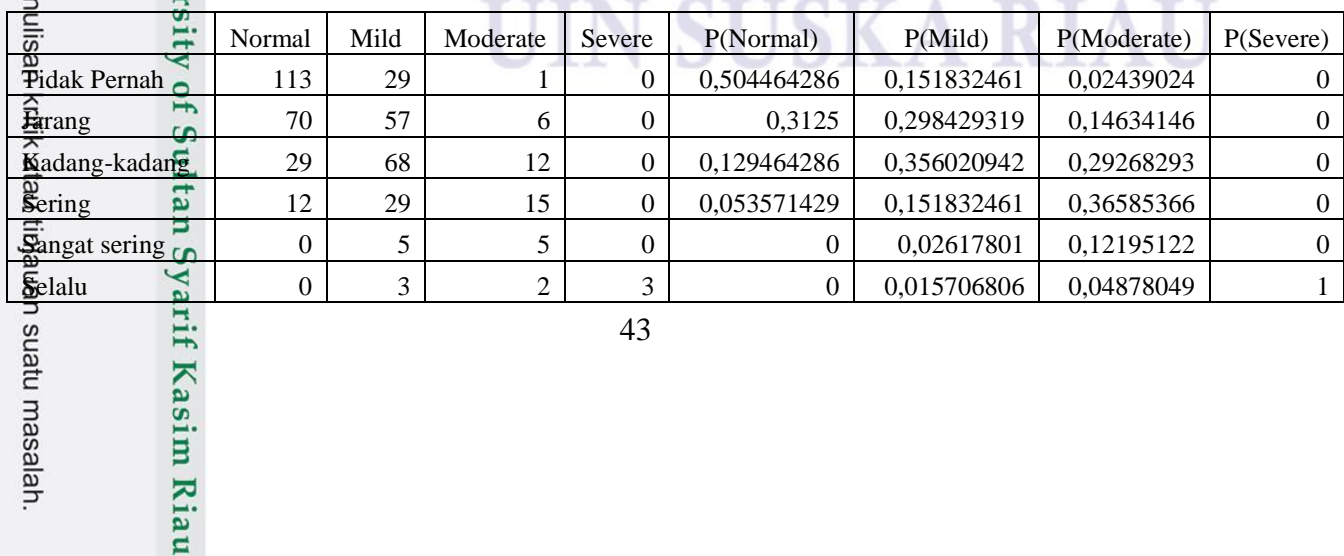

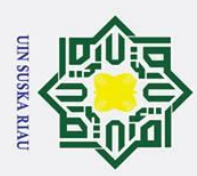

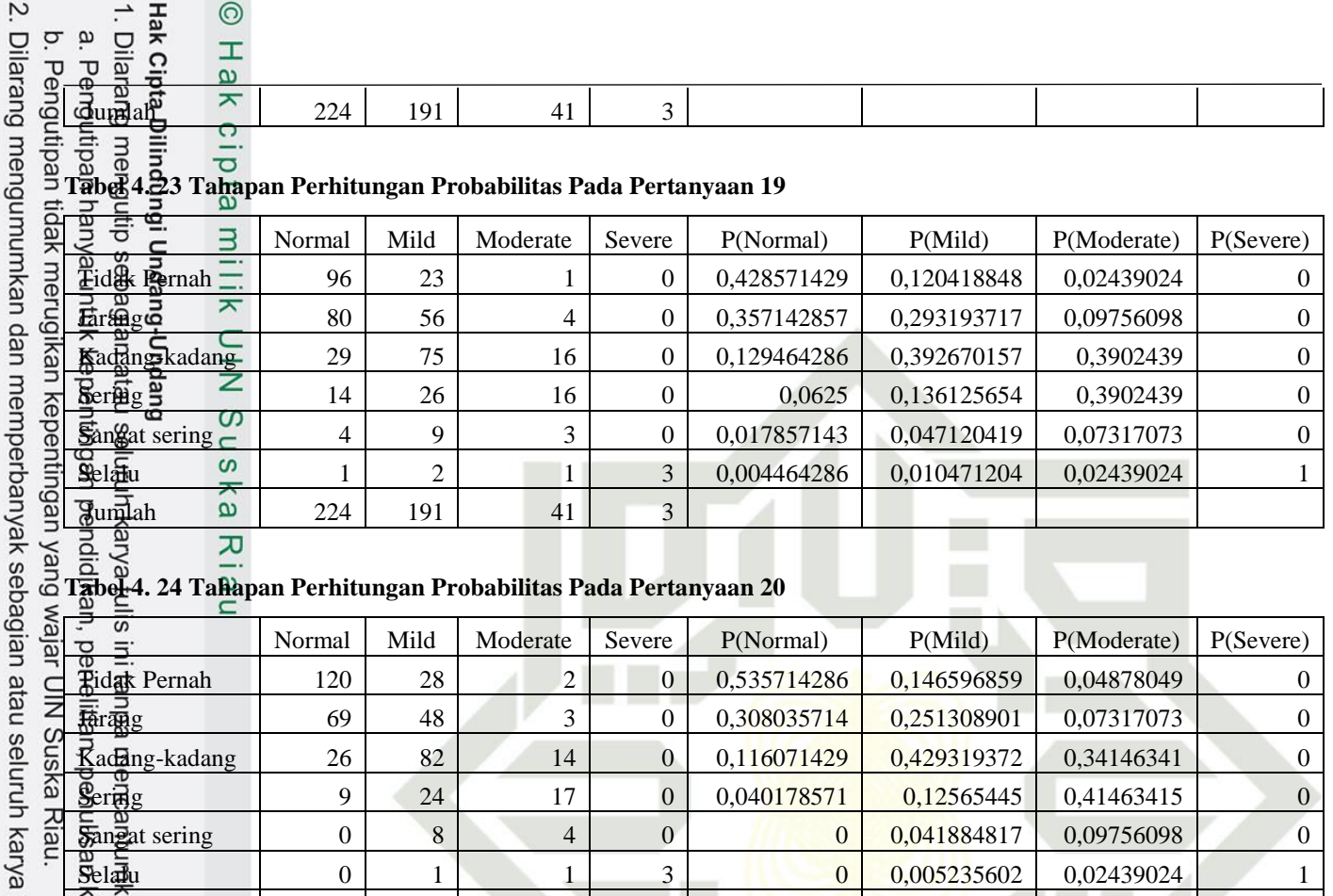

 $S$ ela**l**u 0 1 1 3 0 0,005235602 0,02439024 1

tulis ini dalam bentuk apapun tanpa izin UIN Suska Riau.

 $\frac{q}{\text{min}}$ <br>  $\frac{q}{\text{min}}$ <br>  $\frac{q}{\text{min}}$ 9. Perhitungan probabilitas akhir untuk setiap kelas dengan melakukan<br>
perkalian dari probabilitas akhir fitur yang berhubungan dengan kelas<br>
yang sama. Kalikan semua probabilitas tiap atribut dengan pobabilitas tiap<br>
kel perkalian dari probabilitas akhir fitur yang berhubungan dengan kelas yang sama. Kalikan semua probabilitas tiap atribut dengan pobabilitas tiap kelas P(X|Ci)\*P(Ci). Pada tahap ini dilihat data uji 1 pada interpretasi normal, kemudian lihat isi data setiap atribut, lalu di substitusikan pada hasil nya sudah didapatkan sebelumnya kemudian kalikan dengan atribut lainnya sampai semua atribut selesai dikalikan. Berikut merupakan contoh perhitungan probabilitas akhir sebagai berikut:

P(x|Tingkat Kecanduan = *Normal*) =

0,392857143\*0,258928571\*0,236607143\*0,004464286\*0,370535714\*0,3 79464286\*0,316964286\*0,379464286\*0,366071429\*0,066964286\*0,272

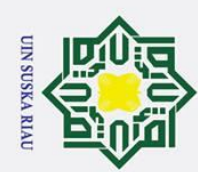

 $\overline{C}$ 

ō.  $\mathbf{a}$ 

Pengutipan tidak merugikan kepentingan yang wajar UIN Suska Riau.

Dilarang mengumumkan dan memperbanyak sebagian atau seluruh karya tulis ini dalam bentuk apapun tanpa izin UIN Suska Riau

# Hak Cipta Dilindungi Undang-Undang

Dilarang mengutip sebagian atau seluruh karya tulis ini tanpa mencantumkan dan menyebutkan sumber

Pengutipan hanya untuk kepentingan pendidikan, penelitian, penulisan karya ilmiah, penyusunan laporan, penulisan kritik atau tinjauan suatu masalah.

 $\odot$ 

 $\pm$ 

lak cipta milik UIN

Suska

 $\overline{\mathcal{X}}$  $\overline{a}$  $\equiv$ 

321429\*0,272321429\*0,441964286\*0,03125\*0,102678571\*0,316964286 \*0,254464286\*0,053571429\*0,129464286\*0 = **0** P(x|Tingkat Kecancuan = *Mild*) = 0,31413613\*0,08376963\*0,45549738\*0,07329843\*0,28272251\*0,277486 91\*0,16753927\*0,2513089\*0,34554974\*0,21465969\*0,4973822\*0,39790 576\*0,09947644\*0,14659686\*0,34554974\*0,36649215\*0,35078534\*0,15 183246\*0,39267016\*0,0052356 = **8,61519E-15** P(x|Tingkat Kecancuan = *Moderate*) = 0,02439024\*0\*0,3902439\*0,12195122\*0,07317073\*0,07317073\*0,14634

146\*0,07317073\*0,14634146\*0,31707317\*0,17073171\*0,19512195\*0,02 439024\*0,24390244\*0,14634146\*0,12195122\*0,19512195\*0,36585366\*

0,3902439\*0,02439024= **0**

P(x|Tingkat Kecancuan = *Severe*) =

0\*0\*0\*0\*0\*0,3333333\*0\*0\*0\*0\*0\*0\*0\*0\*0\*0\*0\*0\*0\*1 = **0**

Lakukan langkah seterusnya hingga 51 data uji untuk mengetahui probabilitas akhir nya tersebut untuk interpretasi nilai *normal, mild, moderate dan severe* terdapat Tabel 4.25.

#### **Tabel 4. 25 Hasil Perhitungan Probabilitas**

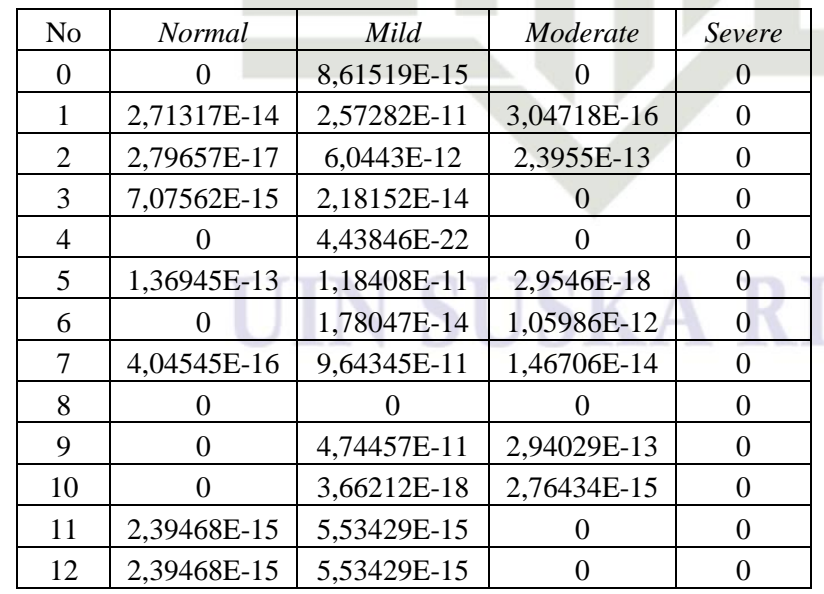

State Islamic University of Sultan Syarif Kasim Riau

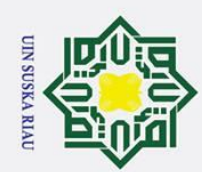

Hak cipta milik UIN Suska

Riau

 $\odot$ 

6,49387E-18

7.14512E-14

 $\overline{0}$ 

 $\overline{0}$ 

3,31172E-13

2,41478E-10

1,05225E-13

2,19599E-20

1.11549E-11

 $\boldsymbol{0}$ 

9.84017E-20

 $\overline{0}$ 

6,64498E-11

7,45743E-14

4,87459E-24

2,058E-12

9,67009E-11

2,49911E-15

 $\theta$ 

1,46099E-13

2,45493E-18

 $\overline{0}$ 

4,09172E-13

7,21091E-17

1,27092E-11

 $\overline{0}$ 

2,5623E-10

1,53028E-23

1,48188E-12

1,70141E-09

1,58736E-15

1,10069E-12

1,12191E-13

 $\overline{0}$ 

 $\boldsymbol{0}$ 

7,70378E-13

4,20428E-18

 $\overline{0}$ 

13

 $14$ 

15

16

17

18

19

20

21

22

23

24

25

26

27

28

29

30

31

32 33

34

35

36

37

38 39

40

41

42

43

44

45

46

47

48

49

50

9,55318E-16

1.41383E-10

 $\overline{0}$ 

 $\overline{0}$ 

1,11789E-12

2,3302E-12

1,15947E-14

5,25081E-13

1,1096E-11

1,83988E-16

7,15554E-12

6,63497E-14

3,35277E-11

2,48883E-12

1,66431E-16

3,88304E-14

5,53992E-13

1,22942E-13

1,21918E-13

1,2372E-14

4,13045E-14

9,32858E-17

3,90181E-12

7,2638E-13

1,76051E-14

5,61971E-14

1,54649E-15

2,67112E-15

1,76697E-11

3,58424E-16

4,08748E-13 2,87798E-10

1,46668E-12

6,0213E-15

6,37209E-17

4,10676E-11

8,46596E-14

2.23667E-17

 $\mathbf{0}$ 

4.45833E-15

 $\mathbf{0}$ 

 $\boldsymbol{0}$ 

 $\overline{0}$ 

 $\overline{0}$ 

 $\mathbf{0}$ 

8,38119E-13

 $\overline{0}$ 

3,31733E-09

4,65729E-11

3,52043E-18

 $\overline{0}$ 

1,77708E-17

1,20703E-13

 $\overline{0}$ 

 $\overline{0}$ 

4,77359E-17

 $\overline{0}$ 

 $\overline{0}$ 

 $\overline{0}$ 

3,10965E-19

 $\boldsymbol{0}$ 

 $\overline{0}$ 

 $\overline{0}$ 

3,68466E-14

 $\overline{0}$ 

2,95344E-13

 $\boldsymbol{0}$ 

 $\overline{0}$ 

 $\overline{0}$ 

1,65322E-15

5,13316E-17

1,81428E-10

 $\boldsymbol{0}$ 

 $\overline{0}$ 

 $\overline{0}$ 

1,71612E-10

 $\mathbf{0}$ 

 $\overline{0}$ 

 $\overline{0}$ 

 $\boldsymbol{0}$ 

 $\overline{0}$ 

 $\overline{0}$ 

 $\overline{0}$ 

 $\overline{0}$ 

 $\overline{0}$ 

 $\theta$ 

 $\overline{0}$ 

 $\overline{0}$ 

 $\overline{0}$ 

 $\boldsymbol{0}$ 

 $\overline{0}$  $\overline{0}$ 

 $\overline{0}$ 

 $\boldsymbol{0}$ 

 $\overline{0}$ 

 $\overline{0}$ 

 $\overline{0}$ 

 $\overline{0}$ 

 $\boldsymbol{0}$ 

 $\overline{0}$ 

 $\overline{0}$ 

 $\overline{0}$ 

 $\overline{0}$ 

 $\mathbf{0}$ 

 $\boldsymbol{0}$ 

 $\overline{0}$ 

 $\overline{0}$ 

 $\mathbf{0}$ 

 $\mathbf{0}$ 

 $\overline{0}$ 

 $\boldsymbol{0}$ 

 $\overline{0}$ 

 $\overline{0}$ 

 $\overline{0}$ 

Hak Cipta Dilindungi Undang-Undang

. Dilarang mengutip sebagian atau seluruh karya tulis ini tanpa mencantumkan dan menyebutkan sumber

a. Pengutipan hanya untuk kepentingan pendidikan, penelitian, penulisan karya ilmiah, penyusunan laporan, penulisan kritik atau tinjauan suatu masalah.

b. Pengutipan tidak merugikan kepentingan yang wajar UIN Suska Riau.

2. Dilarang mengumumkan dan memperbanyak sebagian atau seluruh karya tulis ini dalam bentuk apapun tanpa izin UIN Suska Riau

State Islamic University of Sultan Syarif Kasim Riau

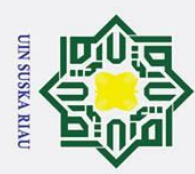

 $\mathcal{N}$ 

 $\mathbf{a}$ Pengutipan nanya a untuk kepentingan pendidikan, penelitian,

"*Mild*".

Κã

 $\mathbf{z}$ 

varif Kasim Riau

 $\odot$ 

 $\pm$ 

 $\omega$  $\overline{\mathbf{r}}$ 

**Python**

manipulation.

Python terdapat pada Gambar 4.1.

Dilarang mengutip sebagian atau seluruh

ō. Pengutipan tidak merugikan kepentingan yang wajar UIN Suska Riau penulisan karya ilmiah, penyusunan laporan, penulisan kritik atau tinjauan suatu masalah.

Dilarang mengumumkan dan memperbanyak sebagian atau seluruh karya tulis ini dalam bentuk apapun tanpa izin UIN Suska Riau

import seaborn as sns # For statistical data visualization. import matplotlib.pyplot as plt # For creating plots and visualizations. from sklearn.model selection import KFold # For model evaluation and validation. from sklearn.metrics import accuracy score, classification report, confusion matrix # For evaluating model performance. from sklearn.model selection import train test split # For splitting data into training and testing sets. from sklearn.preprocessing import StandardScaler # For robust feature scaling. from sklearn.naive bayes import GaussianNB # For Gaussian Naive Bayes classification.

**Gambar 4. 1 Program Python Pemodelan Data**

Setelah selesai dikalikan semua atribut, lihat hasil akhir pada data uji

tersebut nilai yang paling besar. Dengan nilai "Probabilitas Kategori *Mild*" lebih

besar dari nilai "Probabilitas Kategori *Normal*", "Probabilitas Kategori *Moderate*"

dan "Probabilitas Kategori *Severe*", maka atribut target tersebut "*Mild*". Untuk itu

dapat disimpulkan bahwa hasil klasifikasi dari data testing no 1 (satu) adalah

Dalam menjalankan algoritma *Naïve Bayes* menggunakan bahasa

pemrograman Python di Google Colab menggunakan beberapa pustaka dan modul

import numpy as np # For numerical computing and array

import pandas as pd # For data manipulation and analysis.

**4.3 Implementasi Hasil Algoritma Naïve Bayes menggunakan** 

sity of Sulta Pada kodingan bahasa pemograman pyton terdapat pemodelan data seperti *NumPy, Pandas, Seaborn, Matplotlib.pyplot, sklearn*. Pustaka dan modul yang

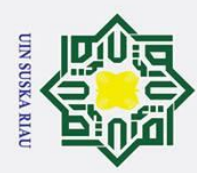

 $\odot$ 

 $\overline{z}$  $\infty$ 

**State** 

Syarif Kasim Riau

Hak Cipta Dilindungi Undang-Undang

 $\overline{C}$ 

 $\mathbf{a}$ Pengutipan Pengutipan tidak merugikan kepentingan yang wajar UIN Suska Riau polleu a untuk kepentingan pendidikan, penelitian, penulisan karya ilmiah, penyusunan laporan, penulisan kritik atau tinjauan suatu masalah

ō.

Dilarang mengumumkan dan memperbanyak sebagian atau seluruh karya tulis ini dalam bentuk apapun tanpa izin UIN Suska Riau

Dilarang mengutip sebagian atau seluruh karya tulis ini tanpa mencantumkan dan menyebutkan sumber

 $\pm$  $\sim$ digunakan secara komprehensif mendukung analisis dan pemodelan data dalam kode tersebut. Selanjutnya menampilkan beberapa baris pertama dari dataset. Terdapat di Gambar 4.2. # preview the dataset data.head()

#### **Gambar 4. 2 Program Python Pratinjau Data Awal**

 $\overline{\phantom{0}}$  $\overline{\mathsf{x}}$ Program pada Gambar 4.2 merupakan sebuah kode yang digunakan untuk menampilkan pratinjau data awal yang telah ditentukan berdasarkan data yang tersimpan dalam label. Berikut ini adalah hasil dari program tersebut terdapat pada Gambar 4.3.

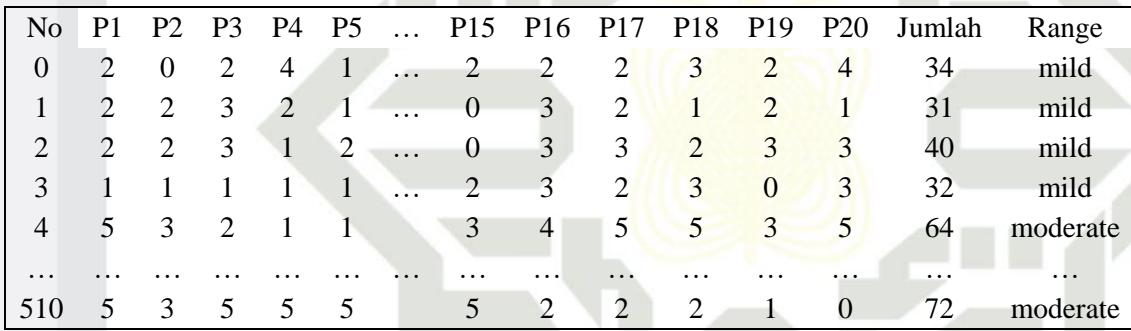

#### **Gambar 4. 3 Hasil Pratinjau Data Awal**

**Islam** Di Gambar 4.3, data yang sudah di *transformation* disimpan dalam 20 variabel data dengan total 510 data. Sehingga memberikan gambaran awal tentang struktur dan isinya. Pada penelitian ini terdapat kelas *Normal* berjumlah 238 data, *Mild* berjumlah 219 data, *Moderate* berjumlah 50 data, dan *Severe* berjumlah 3 data sehingga total data keseluruhan berjumlah 510 data yang diklasifikasikan dengan metode *Naïve Bayes,* pengujian dilakukan menggunakan validasi silang *Kfold*, model yang dibuat dengan menggunakan metode *K-Fold Cross Validation* memberikan nilai *accuracy, precision, recall* dan *F1-score* pada setiap lipatan.

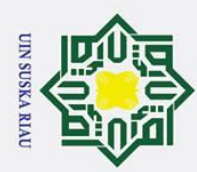

 $\omega$ 

Pengutipan

polleu

untuk kepentingan pendidikan, penelitian,

penullsan,

i karya ilmiah, penyusunan laporan, penulisan kritik atau tinjauan suatu masalah.

an Syarif Kasim Riau:

 $\odot$ 

 $\pm$ 

 $\overline{C}$ 

Hak Cipta Dilindungi Undang-Undang  $\omega$ Proses pengolahan data dilakukan melalui bahasa pemrograman *Python* di *Google Colab* terdapat di Gambar 4.4.  $\overline{\omega}$ 

```
for fold, result in enumerate(fold results, 1):
   Train classifier
  classifier = GaussianNB()
  classifier.fit(result['X_train'], result['y_train'])
   Predict on test set
   pred = classifier.predict(result['X test'])
   Generate classification report
  report = classification report(result['y_test'], y_pred)
 print(f"Fold {fold} Classification Report:")
 print(report)
```
**Gambar 4. 4 Program Python 10-fold Cross Validation**

Pada Gambar 4.4, menjelaskan tahapan yang dilakukan dalam pemangilan setiap lipatan (*fold*) yaitu melalui setiap lipatan dan hasilnya dari validasi silang, dilakukan pelatihan klasifikasi menggunakan Gaussian Naive Bayes, dilakukan prediksi pada set data uji, dihasilkan laporan klasifikasi, setiap laporan klasifikasi dicetak ke layar. Berikut adalah hasil dari evaluasi klasifikasi untuk setiap lipatan (*fold*) yang dilakukan *10-fold Cross Validation* terdapat pada Gambar 4.5.

| Fold 1 Classification Report: |           |      |                 |         |  |
|-------------------------------|-----------|------|-----------------|---------|--|
|                               | precision |      | recall f1-score | support |  |
| ₩                             |           |      |                 |         |  |
| MILD                          | 0.86      | 0.89 | 0.88            | 28      |  |
| MODERATE                      | 0.82      | 1.00 | 0.90            | 9       |  |
| NORMAL                        | 0.91      | 0.71 | 0.80            | 14      |  |
|                               |           |      |                 |         |  |
| accuracy                      |           |      | 0.86            | 51      |  |
| macro avq                     | 0.86      | 0.87 | 0.86            | 51      |  |
| weighted avg                  | 0.87      | 0.86 | 0.86            | 51      |  |
|                               |           |      |                 |         |  |

**Gambar 4. 5 Lipatan 10-fold Cross Validation**

49

Dilarang mengumumkan dan memperbanyak sebagian atau seluruh karya tulis ini dalam bentuk apapun tanpa izin UIN Suska Riau Pengutipan tidak merugikan kepentingan yang wajar UIN Suska Riau Dilarang mengutip sebagian atau seluruh karya tulis ini tanpa mencantumkan dan menyebutkan sumber

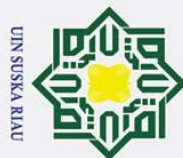

Hak Cipta Dilindungi Undang-Undang

 $\odot$ 

Нa Fold

 $\overline{2}$ 

Classification Report:

. Dilarang mengutip sebagian atau seluruh karya tulis ini tanpa mencantumkan dan menyebutkan sumber:

a. Pengutipan hanya untuk kepentingan pendidikan, penelitian, penulisan karya ilmiah, penyusunan laporan, penulisan kritik atau tinjauan suatu masalah.

b. Pengutipan tidak merugikan kepentingan yang wajar UIN Suska Riau.

2. Dilarang mengumumkan dan memperbanyak sebagian atau seluruh karya tulis ini dalam bentuk apapun tanpa izin UIN Suska Riau.

 $\overline{W}$  $\overline{E}$ weighted avg of Sultan Syarif Kasim Riau

|                               | precision        | recall | fl-score     | support         |  |
|-------------------------------|------------------|--------|--------------|-----------------|--|
| ਠ                             |                  |        |              |                 |  |
| MILD                          | 0.92             | 0.96   | 0.94         | 23              |  |
| MODERATE                      | 0.00             | 0.00   | 0.00         | $\overline{0}$  |  |
| NORMAL                        | 1.00             | 0.93   | 0.96         | 27              |  |
| SEVERE<br>ᅎ                   | 0.00             | 0.00   | 0.00         | $\mathbf 1$     |  |
| accuracy                      |                  |        | 0.92         | 51              |  |
| macro avq                     | 0.48             | 0.47   | 0.47         | 51              |  |
| weighted avg                  | 0.94             | 0.92   | 0.93         | 51              |  |
| Fold 3 Classification Report: |                  |        |              |                 |  |
|                               | precision        | recall | $f1 - score$ | support         |  |
|                               |                  |        |              |                 |  |
| MILD                          | 0.93             | 1.00   | 0.96         | 13              |  |
| MODERATE                      | 1.00             | 1.00   | 1.00         | $\mathsf 3$     |  |
| NORMAL                        | 1.00             | 0.97   | 0.99         | 35              |  |
|                               |                  |        |              |                 |  |
| accuracy                      |                  |        | 0.98         | 51              |  |
| macro avg                     | 0.98             | 0.99   | 0.98         | 51              |  |
| weighted avg                  | 0.98             | 0.98   | 0.98         | 51              |  |
|                               |                  |        |              |                 |  |
| Fold 4 Classification Report: |                  |        |              |                 |  |
|                               | precision recall |        | $f1 - score$ | support         |  |
|                               |                  |        |              |                 |  |
| MILD                          | 0.88             | 0.94   | 0.91         | 16              |  |
| MODERATE                      | 0.75             | 1.00   | 0.86         | 3               |  |
| NORMAL                        | 1.00             | 0.94   | 0.97         | 32 <sup>°</sup> |  |
|                               |                  |        |              |                 |  |
| accuracy                      |                  |        | 0.94         | 51              |  |
| macro avg                     | 0.88             | 0.96   | 0.91         | 51              |  |
| weighted avg                  | 0.95             | 0.94   | 0.94         | 51              |  |
|                               |                  |        |              |                 |  |
| Fold 5 Classification Report: |                  |        |              |                 |  |
|                               | precision        | recall | $f1 - score$ | support         |  |
| E.                            |                  |        |              |                 |  |
| MILD                          | 0.88             | 0.88   | 0.88         | 25              |  |
| MODERATE                      | 0.62             | 1.00   | 0.77         | 5               |  |
| NORMAL                        | 1.00             | 0.86   | 0.92         | 21              |  |
| $\sigma$                      |                  |        |              |                 |  |
| accuracy                      |                  |        | 0.88         | 51              |  |
| macro avg                     | 0.83             | 0.91   | 0.86         | 51              |  |
| weighted avg                  | 0.90             | 0.88   | 0.89         | 51              |  |

Gambar 4.5 Lipatan 10-fold Cross Validation (Lanjutan)

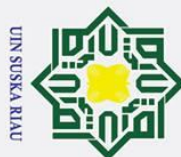

Hak Cipta Dilindungi Undang-Undang

 $\odot$ 

 $\pm$ 

 $\omega$ 

 $\sigma$ 

Fold 6 Classification Report:

Fold 7 Classification Report:

Fold 8 Classification Report:

Dilarang mengutip sebagian atau seluruh karya tulis ini tanpa mencantumkan dan menyebutkan sumber

 $\mathbf{p}$ Pengutipan hanya untuk kepentingan pendidikan, penelitian, penulisan karya ilmiah, penyusunan laporan, penulisan kritik atau tinjauan suatu masalah.

ō. Pengutipan tidak merugikan kepentingan yang wajar UIN Suska Riau.

2. Dilarang mengumumkan dan memperbanyak sebagian atau seluruh karya tulis ini dalam bentuk apapun tanpa izin UIN Suska Riau

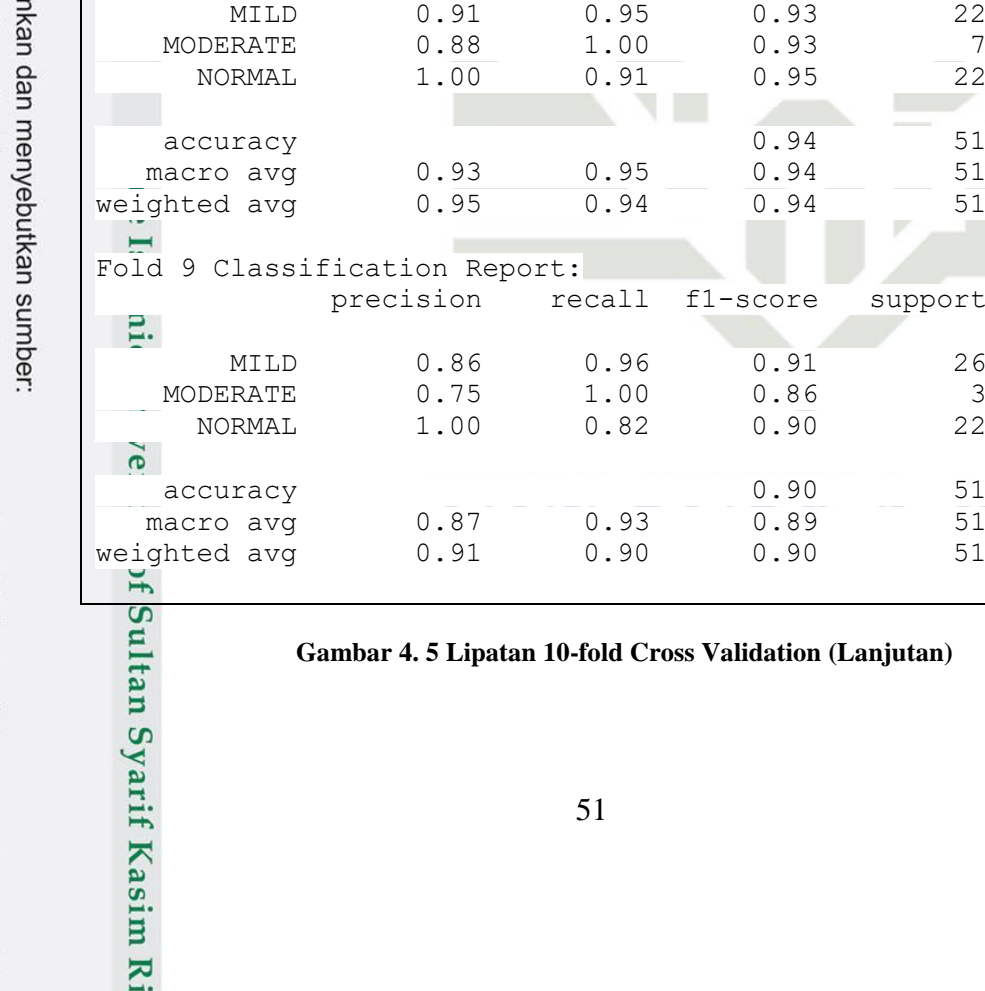

Ε.

 $\tilde{6}$ 

 $\frac{1}{2}$ 

Sultan Syarif Kasim Riau

Fold 9 Classification Report: precision recall f1-score support MILD 0.86 0.96 0.91 26 MODERATE 0.75 1.00 0.86 3 NORMAL 1.00 0.82 0.90 22 accuracy 0.90 51

macro avg 0.87 0.93 0.89 51

precision recall f1-score support

precision recall f1-score support

precision recall f1-score support

 MILD 0.92 1.00 0.96 24 MODERATE 1.00 1.00 1.00 4 NORMAL 1.00 0.91 0.95 23

MILD 0.94 0.94 0.94 18 MODERATE 0.86 1.00 0.92 6 NORMAL 1.00 0.96 0.98 26 SEVERE 1.00 1.00 1.00 1

MILD 0.91 0.95 0.93 22 MODERATE 0.88 1.00 0.93 7 NORMAL 1.00 0.91 0.95 22

accuracy 0.94 51 macro avg 0.93 0.95 0.94 51

accuracy 0.96 51 macro avg 0.95 0.98 0.96 51 weighted avg 0.96 0.96 0.96 51

accuracy 0.96 51 macro avg 0.97 0.97 0.97 51 weighted avg 0.96 0.96 0.96 51

**Gambar 4. 5 Lipatan 10-fold Cross Validation (Lanjutan)**

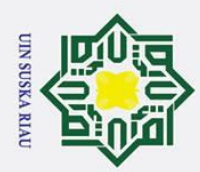

 $\omega$ 

Pengutipan hanya untuk kepentingan pendidikan, penelitian,

Нã

 $\odot$ 

 $\sigma$ Ka  $\overline{\mathcal{X}}$ 

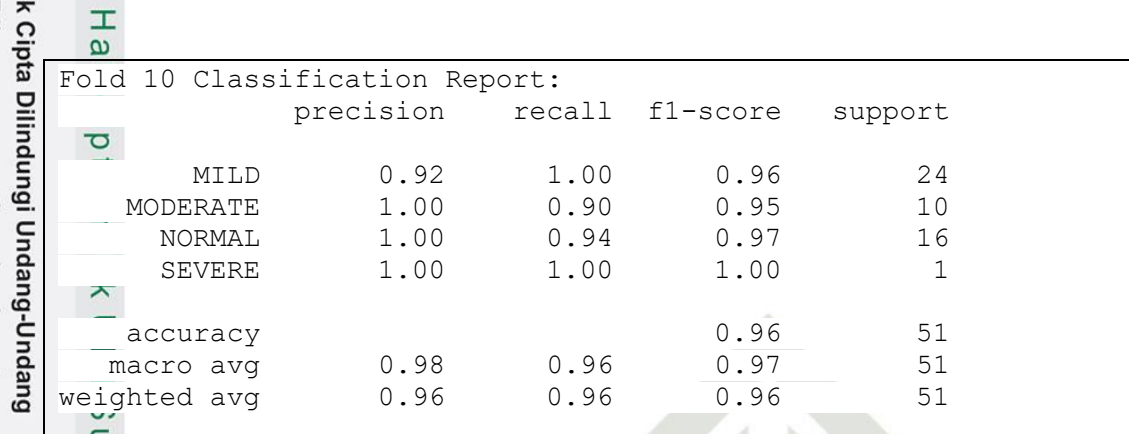

**Gambar 4. 5 Lipatan 10-fold Cross Validation (Lanjutan)**

 $\overline{\omega}$ Pada pemograman python menjelaskan langkah-langkah pembuatan model  $\equiv$ *Naïve Bayes*, penerapannya pada data, dan evaluasi kinerja melalui penilaian *accuracy, precision, recall* dan *F1-score*. Model ini dilakukan dengan *10-Fold Cross Validation* dengan mengetahui dari lipatan *fold* 1 sampai *fold* 10, lipatan pertama, model dilatih menggunakan 459 data dan diuji pada 51 data lainnya, menghasilkan akurasi sebesar 0.86. Begitu pula dengan lipatan berikutnya, di mana model dilatih pada subset data latih dan diuji pada subset data uji yang berbeda. Tujuan evaluasi ini dilakukan menguji efektivitas algoritma *Naïve Bayes Classifier* dalam mengklasifikasikan tingkat kecanduan internet terhadap remaja di Pekanbaru. Untuk melihat indeks data uji tiap Fold yang dilakukan dengan 10 Fold Cross Validation dengan mengetahui dari lipatan fold 1 sampai fold 10 terdapat pada Gambar 4.6.  $\overline{5}$ 

```
print("Indeks Data Uji Tiap Fold")
for fold, (train index, test index) in enumerate(kf.split(X),
1):
  print(f"Fold {fold}:\nIndeks data uji = {test index
 \mathbf{r}
```
#### **Gambar 4. 6 Program Python Indeks Data Uji**

of Sultan Pada Gambar 4.6, menjelaskan beberapa tahapan yaitu mencetak judul "Indeks Data Uji Tiap Fold", melakukan iterasi melalui setiap lipatan dan indeks data uji yang<br>
ELEK SALAH SALAH SALAH SALAH SALAH SALAH SALAH SALAH SALAH SALAH SALAH SALAH SALAH SALAH SALAH SALAH SALAH SALAH SALAH SALAH SALAH SAL

Pengutipan tidak merugikan kepentingan yang wajar UIN Suska Riau

penulisan karya ilmiah, penyusunan laporan, penulisan kritik atau tinjauan suatu masalah.

Dilarang mengutip sebagian atau seluruh karya tulis ini tanpa mencantumkan dan menyebutkan sumber

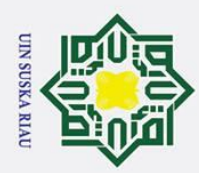

Hak Cipta Dilindungi Undang-Undang

1. Dilarang mengutip sebagian atau seluruh karya tulis ini tanpa mencantumkan dan menyebutkan sumber

 $\ddot{\mathbf{p}}$ 

Pengutipan hanya untuk kepentingan pendidikan, penelitian, penulisan karya ilmiah, penyusunan laporan, penulisan kritik atau tinjauan suatu masalah.

2. Dilarang mengumumkan dan memperbanyak sebagian atau seluruh karya tulis ini dalam bentuk apapun tanpa izin UIN Suska Riau b. Pengutipan tidak merugikan kepentingan yang wajar UIN Suska Riau.

State Islamic University of Sultan Syarif Kasim Riau

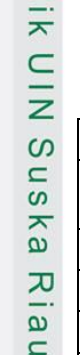

Fold

 $\mathbf{1}$ 

 $\boldsymbol{0}$ 

 $\overline{1}$ 

 $\overline{c}$ 

 $\overline{4}$ 

 $\overline{7}$ 

 $\odot$ 

 $\pm$ 

 $\overline{\omega}$ 

Cross Validation terdapat pada Tabel 4.27.

Fold

 $\overline{2}$ 

Tabel 4. 26 Indeks Data Uji Tiap Fold

Fold

Fold

 $\overline{4}$ 

dihasilkan oleh metode validasi silang, mencetak nomor lipatan dan indeks data uji untuk settap lipatan sehingga mengetahui indeks data uji setiap foldnya. Berikut adalah hasil untuk melihat indeks data uji tiap fold untuk setiap lipatan (fold) yang dilakukan 10-fold

Indeks Data Uji Tiap Fold

Fold

Fold

 $\overline{7}$ 

Fold

Fold

Fold

Fold

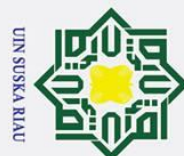

## Hak cipta milik UIN Suska Riau

 $\odot$ 

Hak Cipta Dilindungi Undang-Undang

. Dilarang mengutip sebagian atau seluruh karya tulis ini tanpa mencantumkan dan menyebutkan sumber:

a. Pengutipan hanya untuk kepentingan pendidikan, penelitian, penulisan karya ilmiah, penyusunan laporan, penulisan kritik atau tinjauan suatu masalah.

b. Pengutipan tidak merugikan kepentingan yang wajar UIN Suska Riau.

2. Dilarang mengumumkan dan memperbanyak sebagian atau seluruh karya tulis ini dalam bentuk apapun tanpa izin UIN Suska Riau

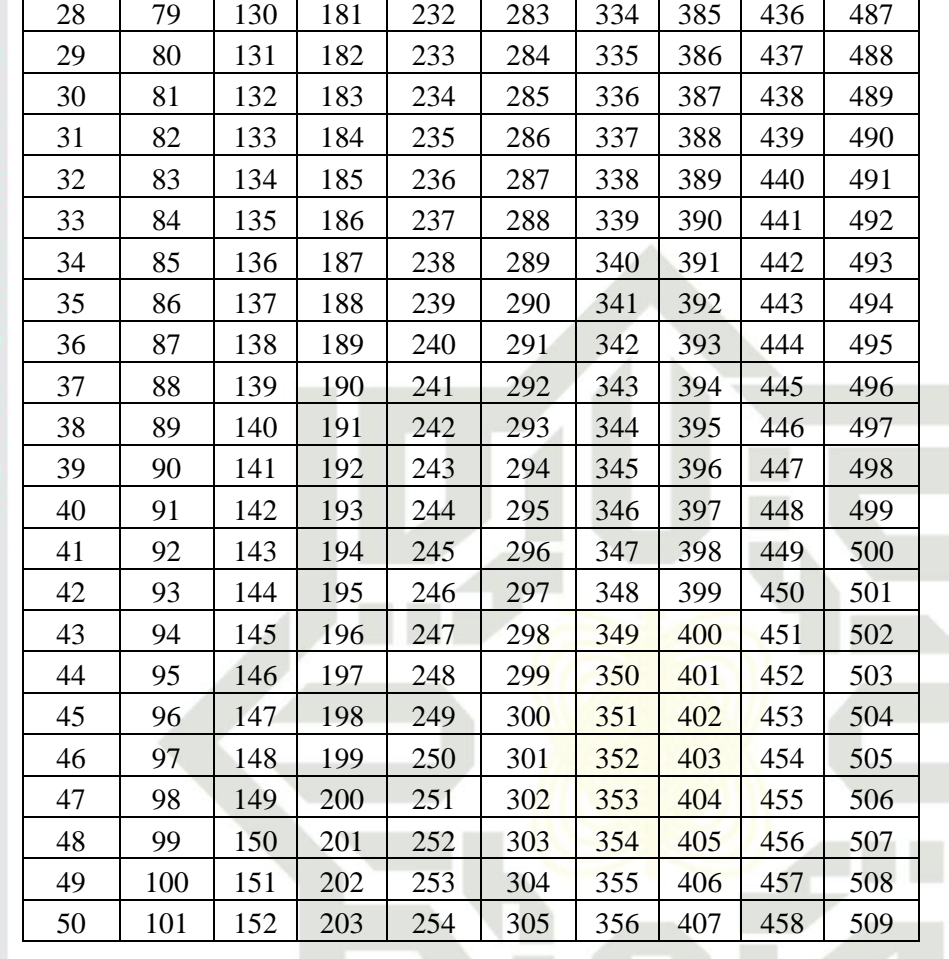

Hasil pengujian yang dilakukan dengan evaluasi kinerja melalui penilaian *accuracy, precision, recall dan F1-score* terdapat dalam Tabel 4.28.

#### **Tabel 4. 27 Hasil** *10 Fold Cross Validation*

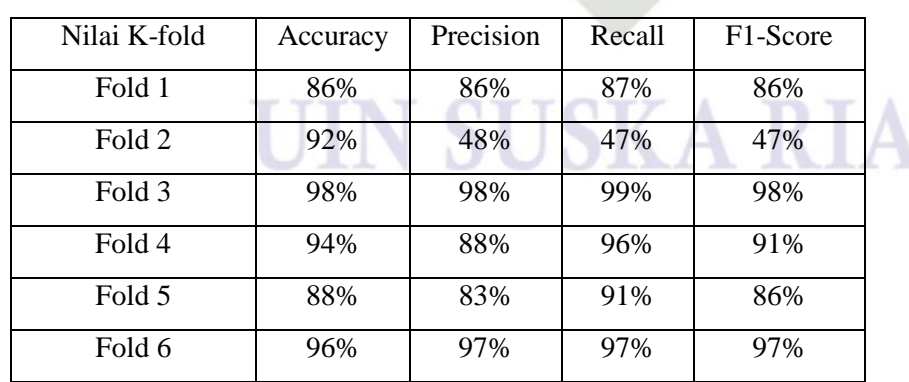

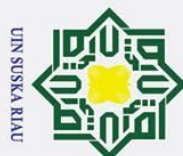

Hak Cipta Dilindungi Undang-Undang

 $\odot$ 

Fold 7

Fold 8

Fold 9

Fold 10

grafik bar chart yang terlihat di Gambar 4.6.

96%

94%

90%

96%

95%

93%

87%

98%

Pada Tabel 4.28, terdapat akurasi tertinggi yaitu pada fold ke-3 dengan

nilal 98%. Pada fold ke-3, memiliki nilai precision, recall, dan fl-score adalah

98%, 99%, dan 98%. Untuk nilai akurasi terendah yaitu pada fold ke-1 dengan

nilai 86%. Pada fold ke-1 memiliki nilai precision, recall, dan f1-score adalah

86%, 87%, dan 86%. Performa rata-rata yang diperoleh melalui hasil 10-fold

Cross Validation menunjukkan bahwa nilai accuracy, precision, recall, dan fl-

score adalah 93%, 87,3%, 89,9%, dan 88,1%. Untuk memudahkan pemahaman

data yang terdapat dalam Tabel 6, informasi tersebut dapat disajikan dalam bentuk

98%

95%

93%

96%

96%

94%

89%

97%

Hak cipta milik

 $\frac{C}{N}$ 

. Dilarang mengutip sebagian atau seluruh karya tulis ini tanpa mencantumkan dan menyebutkan sumber

Pengutipan hanya untuk kepentingan pendidikan, penelitian, penulisan karya ilmiah, penyusunan laporan, penulisan kritik atau tinjauan suatu masalah.

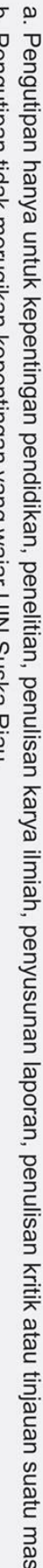

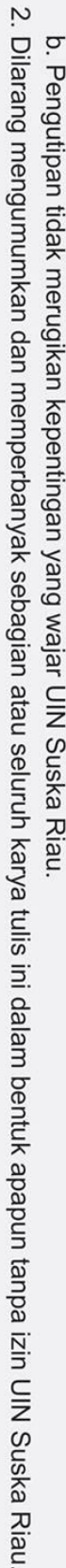

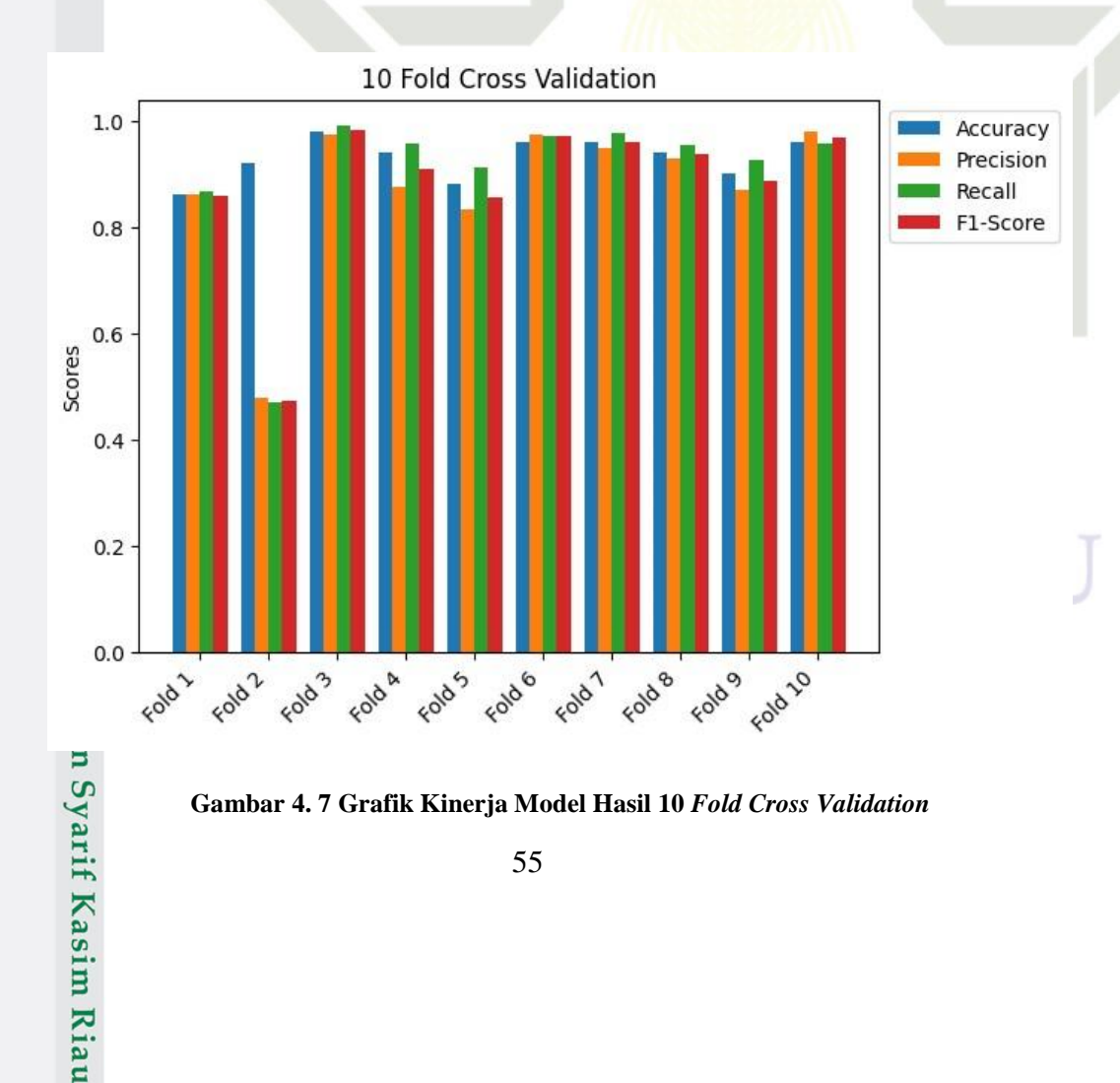

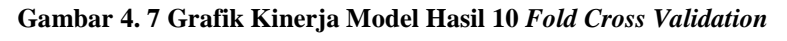

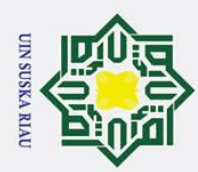

 $\ddot{\mathbf{p}}$ 

 $\odot$ 

 $\bar{z}$ 

Suska

Ria  $\overline{\phantom{0}}$ 

State Islamic University of Sultan Syarif Kasim Riau

Hak Cipta Dilindungi Undang-Undang

. Dilarang mengutip sebagian atau seluruh karya tulis ini tanpa mencantumkan dan menyebutkan sumber:

. Pengutipan hanya untuk kepentingan pendidikan, penelitian, penulisan karya ilmiah, penyusunan laporan, penulisan kritik atau tinjauan suatu masalah.

2. Dilarang mengumumkan dan memperbanyak sebagian atau seluruh karya tulis ini dalam bentuk apapun tanpa izin UIN Suska Riau

b. Pengutipan tidak merugikan kepentingan yang wajar UIN Suska Riau.

Hak c Pada Gambar 4.7, menjelaskan akurasi dievaluasi menggunakan validasi silang 10 kali lipat (rata-rata dan standar deviasi) untuk setiap *fold* nya sesuai dengan nilai *accuracy, presicion, recall,* dan *F1-Score*. Model algoritme dilatih dan diuji menggunakan semua fitur yang tersedia, dan pengaturan klasifikasi disesuaikan secara optimal untuk setiap tugas.

## **SUSKA RIAU** UIN